# МИНИСТЕРСТВО ОБРАЗОВАНИЯ И НАУКИ РЕСПУБЛИКИ КАЗАХСТАН инто т.е. ство обитворятных и назвить ство вынки казалети<br>Некоммерческое акционерное общество<br>АЛМАТИНСКИЙ УНИВЕРСИТЕТ ЭНЕРГЕТИКИ И СВЯЗИ

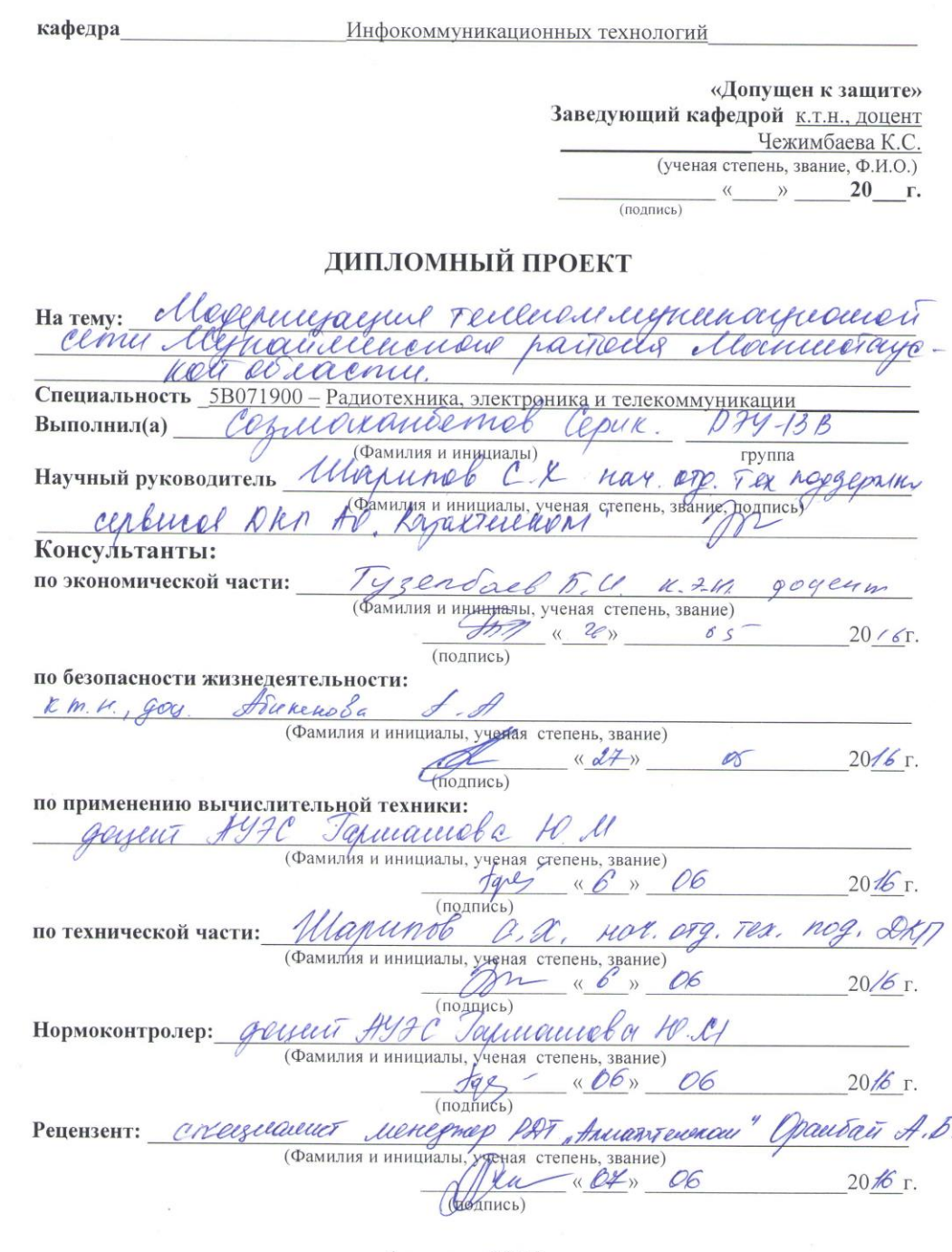

Алматы 2016 г.

# МИНИСТЕРСТВО ОБРАЗОВАНИЯ И НАУКИ РЕСПУБЛИКИ КАЗАХСТАН

# Некоммерческое акционерное общество АЛМАТИНСКИЙ УНИВЕРСИТЕТ ЭНЕРГЕТИКИ И СВЯЗИ

Факультет Радиотехники и связи Специальность 5B071900 - Радиотехника, электроника и телекоммуникации Кафедра Инфокоммуникационных технологий

#### ЗАДАНИЕ

на выполнение дипломного проекта

CTYДЕНТ COLUARDHÉMOR CERUR Habramienslux Tema проекта Mogenius, нтя, отчество) cenu Myndicilement paireus Manuerayeren or sacnu утверждена приказом ректора № 165 от «20» не ября 2015.г. Срок сдачи законченной работы « 25 » лиал 2016г. Исходные данные к проекту требуемые параметры результатов проектирования (исследования) и исходные данные объекта  $A_k = 0.33 \cdot 10^{-6}$ 16-43-16-5<br>1<sub>90 =</sub> 9 10-5<br>Ulgronicepbuenni joonyn obujet eilensempio 1918 4 NN-V52 MC Annag 12 min ) soupert enconomers 785 NN - PRI Herenau naugymes, coperhannas tabeneurem buyon Loutene  $y = 0, 243p n$ Перечень подлежащих разработке дипломного проекта вопросов или краткое содержание дипломного проекта: *Blecquice* I lapantepurnence cycycer byrousert cemus 2. Celpennemore rengennent passioner abonenvenors poezona Opianyayues imprendeplement cen poezna befonarment stapugelerenement Buquel nuan Fannoneune Cuman rutepartno

Перечень графического материала (с точным указанием обязательных чертежей) Cymeer Cypenjar centes epianizaisme alguna explora cenu Планируетал скина дранизации мунетервиной cen Cymeerbyraugus celules conancyaisien cheeze Myrian remenero pourvus Платириная скина средницации Cheese Myrian unnencio paciona 5 Benuerlusen Bread Access 6 Unteroperica your annunc Duarparence happalement ATC noe Mangretay 8. Memos onperencias surprecar cerai clues Рекомендуемая основная литература 1 Yeropo Muñnor Tengennul hashevant impobero renevar réprendremment pour la méropolitique ynajanni k My cabai parome ayrola 1.P. Vernoles H.A Spannungen no hamosomme Eugene huans ugninancelency adamyy monnuenne

Консультанты по проекту с указанием относящихся к ним разделов

 $A.\lambda$ 

labraibur

Aubuny E.C., Nuehuymme & A.T.

Techne Tenemagnema

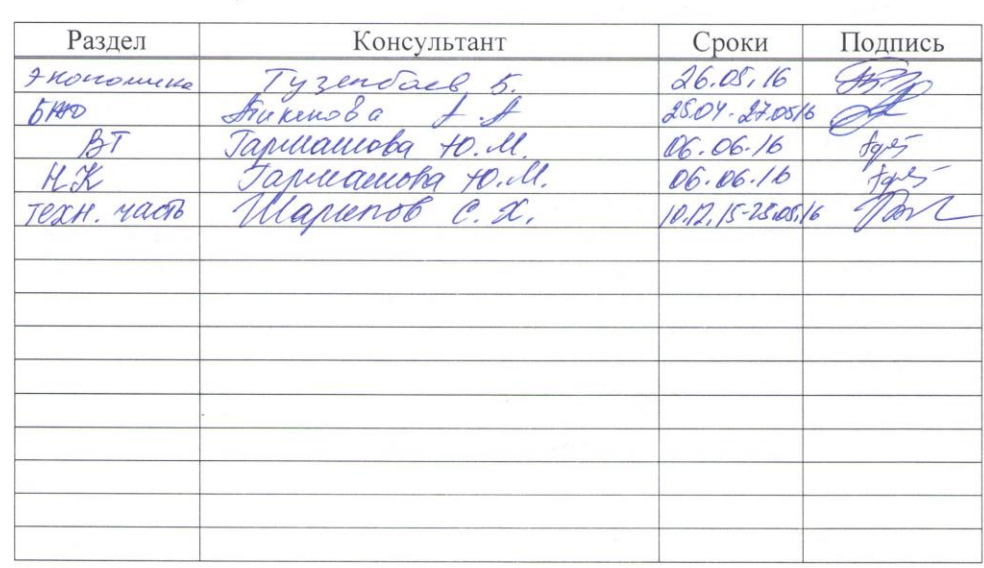

 $N_2$ Сроки Наименование разделов, перечень  $\Pi/\Pi$ представления Примечание разрабатываемых вопросов руководителю Bbegerene  $14.12.15$ 11.01.16 Характериетике 20.01.16 uséembyrouseer cery  $1.1$ anally cyneentynouseer  $2.02.16$ cety llanuectagencit ODF Лупатинехого Dationa  $1.3$ Veero  $15.02.16$ neering  $1.4$ Texnivienail aavantepueri Ka npecking  $\mathscr{Q}$ Cobremennore  $4.03.16$ тенденции  $A R$ rabbumul  $2.1$ Cobreuerchair принедик  $18.03.16$ wth conanyayeven  $2.3$ Traguiziconnoe 25.03.16 noemoereue coto  $2.9$ 29.03.16 Tonouovere cemu 3 Marceyacquel MCD 01.04.16  $18.04.16$ Paezem mana nananob  $3.1$ мететатуиранных Cil gue  $3 - 2$ необходимого обо-25.04.16 Pacyem удования

 $3.05.16$ 

 $12.05.16$ 

19.05.16

20.05.16 25.05.16

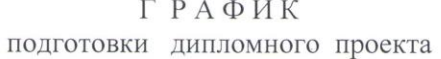

 $\overline{\mathcal{A}}$ 

 $3.4$ 

 $3.5$ 

 $3.6$ 

Pacrem

Paeyem

пушьсов

Enfuer-pulan

Закиютение

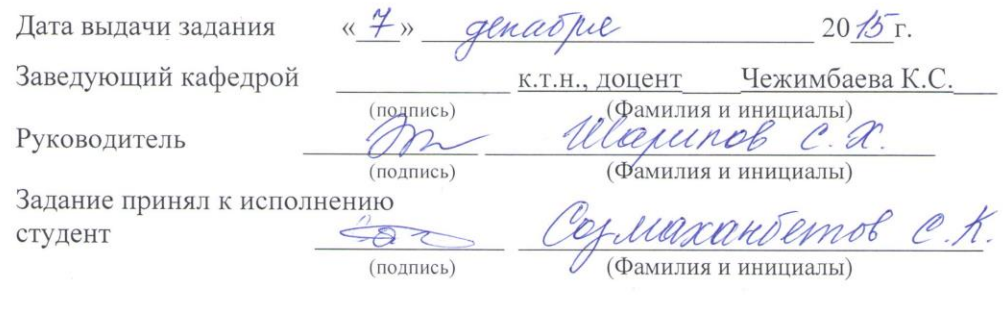

**Contract Contract Contract** 

- Magmmocry Bale

rapaucemol Or yremperine une-

Boye

## **Аңдатпа**

Бұл дипломдық жобада Мұнайлы ауданында мультисервистік абоненттік қатынау желілерін ұйымдастыру қарастырылған.

Оптикалық кабелдер бойынша өзара қосылатын Broad Access алыстатылған блоктар жүйесі таңдап алынды.

Сондай-ақ ОК негізгі параметрлер есебі және станцияаралық жалғағыш линияларға қажетті арна саны есептелді.

Экономикалық бөлімде экономикалық тиімділік есебі және жобаның өтімділік мерзімі келтірілген.

Өміртіршілік қауіпсіздігі бөлімінде жұмыс орындарында, қызмет, көрсететін қызметкерлердің жағдайының қолайлы болуын жасау қамтылған.

## **Аннотация**

В данном дипломном проекте предусматривается организация мультисервисной сети абонентского доступа Мунайлинского района. Выбираются удаленные блоки системы Broad Access, которые соединены между собой по оптическому кабелю.

Также были осуществлены расчеты числа каналов для межстанционных СЛ и расчет основных параметров ОВ.

В экономической части приведен расчет экономического эффекта и срока окупаемости данного проекта. Раздел безопасности жизнедеятельности предусматривает создание благоприятных условий на рабочем месте обслуживающего персонала.

## **Abstract**

The organization of a multiservice network of subscriber access on a site Munaylinsky district is provided in this degree project. Remote blocks of the Broad Access system which are connected among themselves on an optical cable are chosen.

Also calculations of number of channels for interexchange SL and calculation of key parameters of OV have been perfromed.

Calculation of economic effect and payback period of this project is given in economic part. The section of health and safety provides creating favorable conditions on a workplace of service personnel.

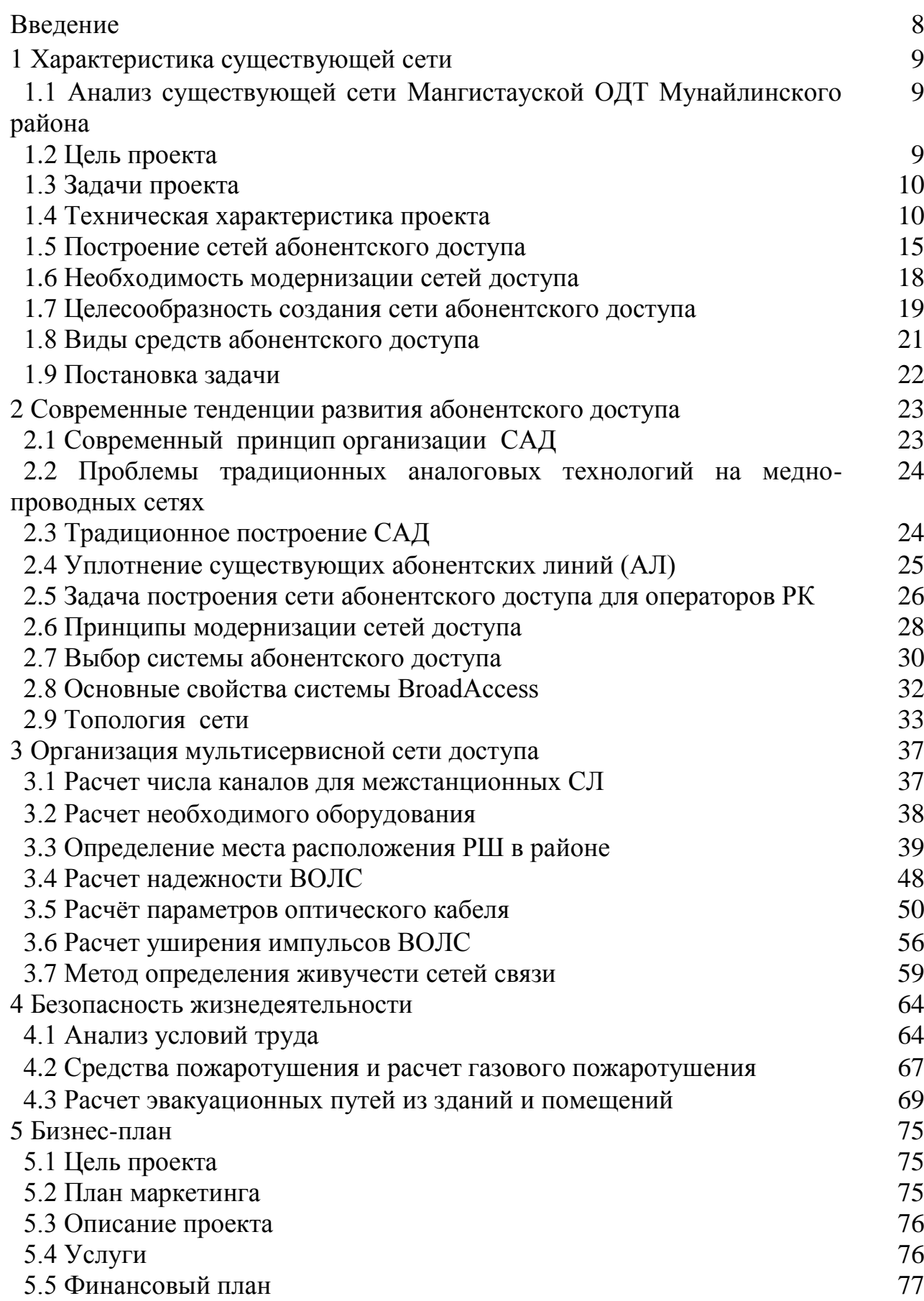

# **Содержание**

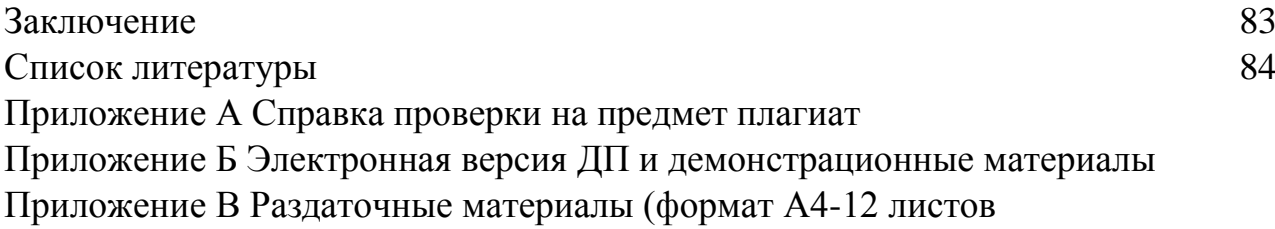

# **Введение**

Интеграции Казахстана в мировое общество открыла свои рынки сбыта для основных мировых производителей в различных отраслях промышленности. Резко возросла потребность в дополнительных видах связи и требования к качеству услуг связи. В Казахстане рынка показали широкий спектр терминальных устройств подписчика различных классов сложности для телекоммуникационных сетей. Такие как – многоцелевого устройства, Телефон, короткие сообщения.

Эти устройства, в большинстве, предназначены для работы в цифровой сети и сделать набор различных видов качества услуг. Они охотно принял всех групп потребителей телефонной сети.

Существующего технического состояния сети местных и международных телекоммуникаций не позволяет использовать в качестве отдельных видов новых терминальных устройств подписчика и большая группа услуг, предоставляемых такими устройствами. Удовлетворение растущих потребностей абонентов на качество связи, требует создания цифровой телекоммуникационной сети местной, междугородной и абонентского доступа сети (MNSA)

Работа на телефонной сети-увеличение количества и качества услуг для потребителей и на непрерывное улучшение цифрового оборудования. Телекоммуникационные сети развитых стран объединяют помощь международных и трансконтинентальных магистралей. Эти дороги выполняются с помощью цифрового оборудования, и это можно подключить только в присутствии цифровой телекоммуникационной сети. Создание цифровой сети сделает возможной интеграции в сеть телекоммуникаций мирового сообщества.

Внутри, в узел доступа к технологии для каждого устройства должен быть реализован: оптическое волокно; Радио доступа; и, конечно же, доступ к медной паре, в частности, по технологии ISDN или xDSL. Есть преимущества, вытекающие из xDSL возможность быстрой установки. Однако в то же время необходима техническая оценка существующих медного кабеля.

В краткосрочной перспективе планируется активное развитие сотрудничества с иностранными организациями. Состояние национальной телекоммуникационной системы оказывает влияние не только на успех экономических преобразований, но и на позиции Казахстана на международных рынках инфокоммуникационных услуг. В этой связи особое значение приобрел вопрос осуществления бросая максимальная транзита.

В данном дипломном проекте будет рассмотрено построение мультисервисной сети абонентского доступа Мунайлинского района Мангистауской области.

# **1 Характеристика существующей сети**

# **1.1 Анализ существующей сети Мангистауской ОДТ Мунайлинского района**

Проект предполагает развитие сетей телекоммуникаций в г.Актау и в крупных населенных пунктах Мунайлинского района, с целью удовлетворения спроса на телефонию, также предусмотрено развитие услуг широкополосного доступа к сети Интернет и передачи данных.

Общая монтированная емкость Мангистауской ОДТ на 01.01.2016 г. составляет 64 330 номеров, задействованная емкость – 59 210, свободная емкость 5 120.

Плотность телефонизации – 13,9 телефона на 100 жителей.

На 01.01.2016 г. установлено 152 универсальных таксофонов.

Численность населения; В Мангистауской обл. численность населения на 01.03.2016г. составляет – 428 300 человек, в г.Актау – 153 300 человек. в Мунайлинском районе- 60 200 человек.

План Мангистауской ОДТ по начисленным доходам за 2015 год по состоянию на 01.01.2016 г выполнен на 104 %.

По сравнению с соответствующим периодом 2015 года доходы филиала выросли на 111 %.

На 01.01.2016 года филиалом обслуживается 59210 номеров основных телефонных аппаратов (ОТА). Рост к предыдущему периоду составил 109,5 %.

Количество пользователей Интернет на 01.01.2016 г. составило 12311 абонентов, по сравнению с аналогичным периодом прошлого года (9 777 аб.) – увеличение на 25,9 %.

Из общего количества пользователей Интернет 8573 - подключены к широкополосному доступу по технологии ADSL, что составляет 69,6 %.

По сравнению с предыдущим периодом доля пользователей широкополосного Интернета увеличилось на 215 %.

Количество обслуживаемых телефонных аппаратов (ОТА) на 1 работника филиала составило 142 ОТА.

Доход ОДТ – 2 278 907 тыс.тенге Затраты ОДТ – 1 169 515 тыс. тенге Операционная прибыль ОДТ – 779 244 тыс. тенге Чистая прибыль – 542 121 тыс. тенге.

# **1.2 Цель проекта**

Данный проект предусматривает развитие сети телекоммуникаций г.Актау и Мунайлинского района Мангистауской области.

В настоящее время в Мунайлинском районе отсутствует центральная станция (ЦС) и районный центр и близлежащие села телефонизированы посредством удаленных выносов (RSU) от АМТС Alcatel S-12 г.Актау и цифровых АТС Алмаз, которые также включены в АМТС г.Актау. В

Мунайлинском районе отсутствует точка подключения дополнительного оборудования для развития сети. Оборудование, устанавливаемое в Мунайлинском районе, включается в АМТС г.Актау, при этом задействуются свободные порты E1 в системе передач г.Актау – пос.Мангистау, свободные оптические волокна в ответвлении магистральной ВОЛС.

Данным проектом предлагается:

1) Расширение сети МСД в г.Актау.

2) Установка цифровой АТС в районном центре Мунайлинского района (с.Мангистау), которая будет выполнять роль Центральной станции;

3) Построение сети МСД в Мунайлинском районе (пос.Мангистау-3,4, Атамекен, Баскудук, Бирлик, Даулет) с установкой Центрального блока в пос.Мангистау.

Цель проекта:

- предоставление современных конкурентоспособных услуг в г.Актау и Мунайлинском районе Мангистауской области.

- упрочнение позиций и увеличение доли Общества на рынке услуг телекоммуникаций за счет внедрения новых технологий, расширения спектра предоставляемых услуг.

#### **1.3 Задачи проекта**

Основными задачами, решение которых приведет к достижению цели проекта, являются:

– расширение сети мультисервисного доступа в г.Актау на 1248№№, 256 портов ADSL. Расширение портовой емкости V5.2 на АТС-31

 развитие сети телекоммуникаций Мунайлинского района Мангистауской области:

 развитие существующей сети TDM с установкой ЦС в районном центре (512№№, 1290 разговорных каналов);

развертывание сети МСД (1984№№, 672 ADSL);

строительно-монтажные и проектные работы.

Стратегия реализации проекта:

 улучшение качества и расширение номенклатуры предоставляемых услуг связи, реагирование на потребности различных сегментов потребителей.

 увеличение числа абонентов, рост клиентской базы по сравнению с конкурентами.

 реализация проекта позволит Обществу закрепить свои позиции в данном сегменте рынка.

 удовлетворение спроса населения без создания нежелательной реакции потенциальных потребителей на отсутствие технической возможности.

#### **1.4 Техническая характеристика проекта**

Данный проект предусматривает оптимизацию сети г.Актау и Мунайлинского района Мангистауской области. Существующая схема организации мультисервисной сети показана на рисунке 1.1

1.4.1 Расширение мультисервисной сети г.Актау. Существующая мультисервисная сеть г.Актау построена на оборудовании абонентских выносов производства фирмы Teledata модификации BA40.

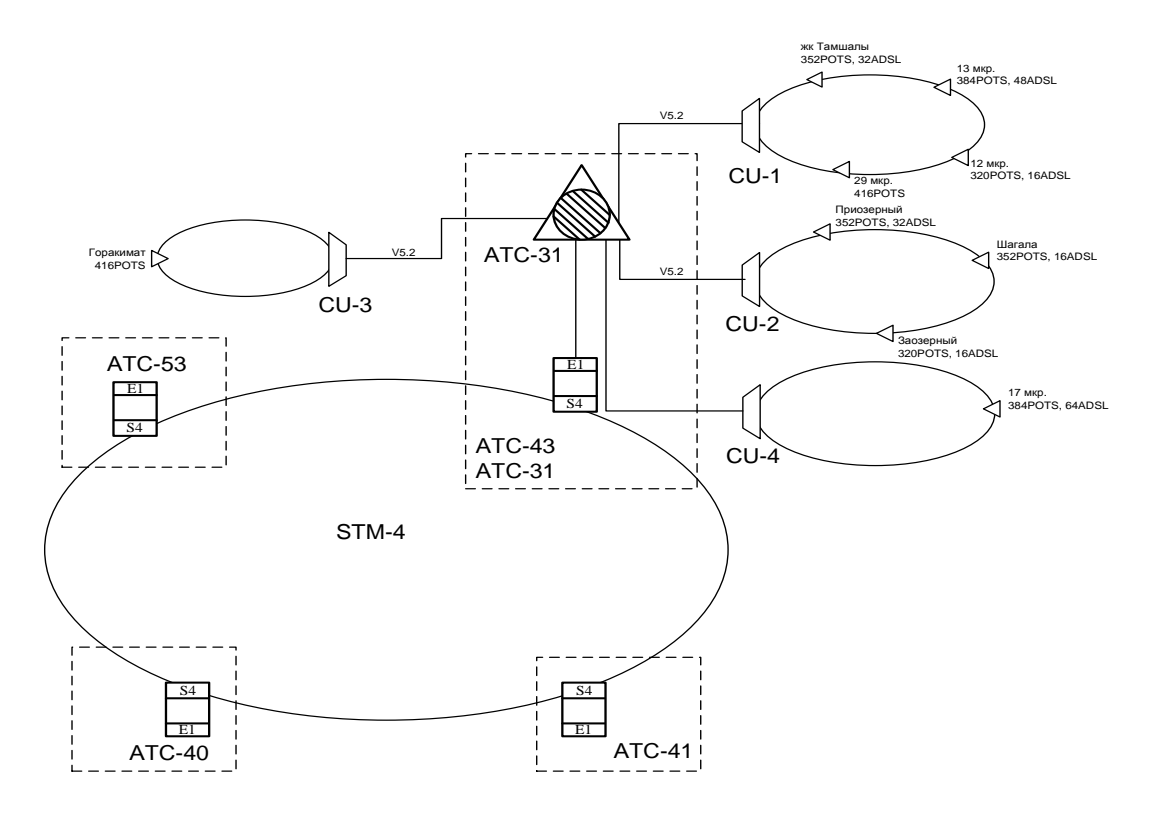

Рисунок 1.1 - Существующая схема организации мультисервисной сети

Проектом планируется расширение сети Мультисервисного доступа путем установки новых шкафов МСД в строящихся районах города.

Всего в г.Актау планируется установить: 5 шкафов мультисервисного доступа общей емкостью 1248 портов POTS, 256 портов ADSL, из них: 1248 портов POTS, 256 портов ADSL – на развитие.

Для подключения устанавливаемого оборудования будет использоваться существующая транспортная сеть. Также предусмотрены работы по прокладке оптического кабеля в существующей канализации и частично строительство новой канализации.

Оборудование мультисервисного абонентского доступа по существующему кольцу SDH уровня STM-4 будет подключаться к АТС-31, для которой данным проектом предусмотрено расширение портовой емкости V5.2. Планируемая схема организации мультисервисной сети показана на рисунке 1.2.

Для выполнения данной задачи потребуются следующие работы:

 закуп оборудования 5 шкафов МСД общей емкостью 1248 портов POTS, 256 портов ADSL.

расширение портовой емкости V5.2 АТС-31 на 210 каналов.

 строительство телефонной канализации и прокладка кабеля ОК-16 (11,8 км).

расширение распределительной емкости на 1216 пар.

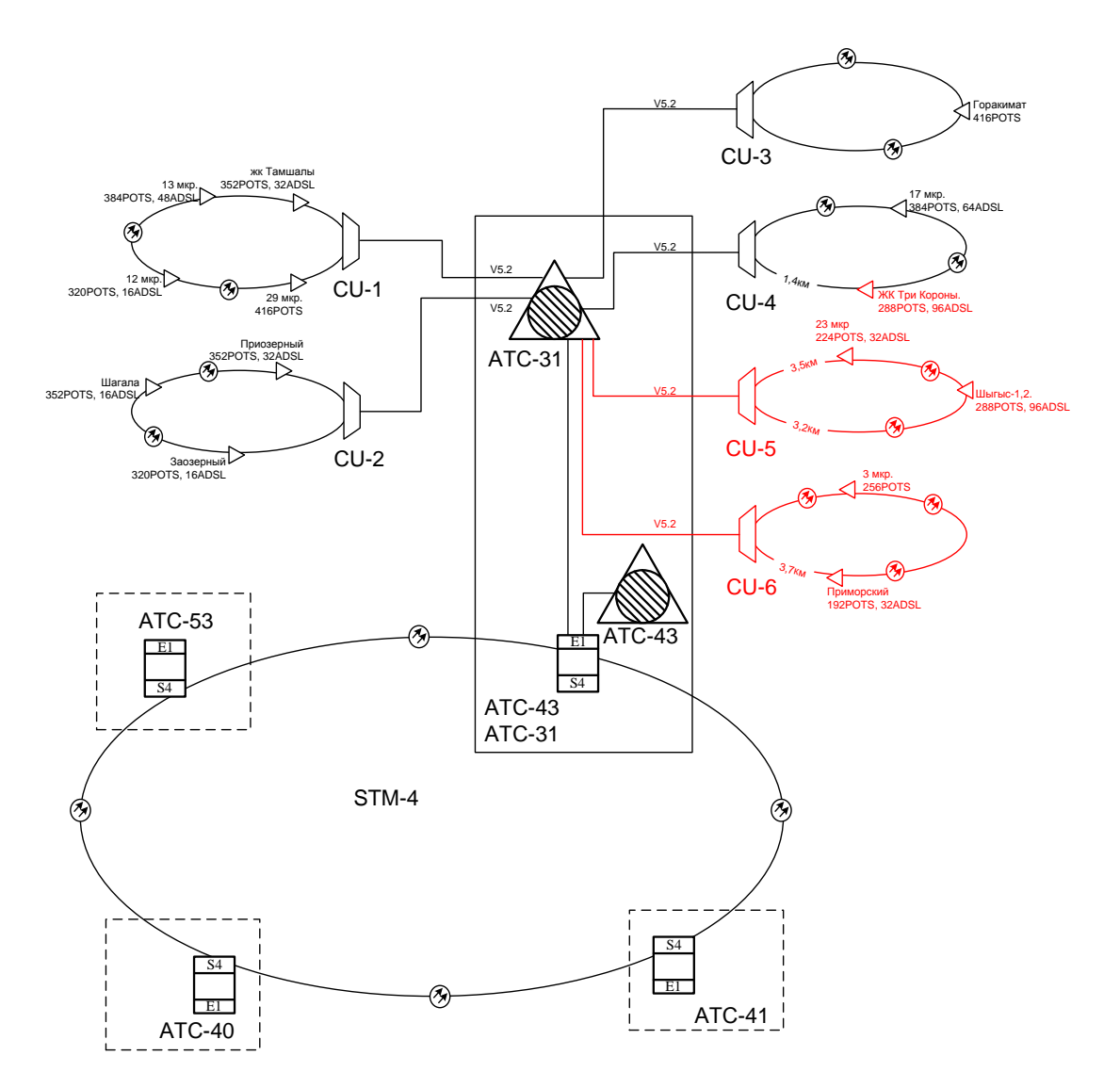

Рисунок 1.2 - Планируемая схема организации мультисервисной сети

1.4.2 Развитие сети телекоммуникаций Мунайлинского района Мангистауской области.

Мунайлинский район был организован в 2007 году путем отделения пригородных поселков г.Актау и объединения их в один район. В состав данного района входят 7 населенных пунктов: Мангистау, Баянды, Атамекен, Баскудук, Кызылтюбе, Даулет, Бирлик. В таблице 1.1 показано текущее состояние сети Мунайлинского района.

Районный центр пос.Мангистау и близлежащие села телефонизированы посредством удаленных выносов (RSU) от АМТС Alcatel S-12 г.Актау и цифровых АТС Алмаз, которые также включены в АМТС г.Актау.

 районный центр пос.Мангистау – RSU-465 емкостью 1308№№, АТС Алмаз-1 емкостью 445№№.

 поселки Кызылтюбе, Даулет, Бирлик – RSU-464 емкостью 704№№, АТС Алмаз емкостью 340№№.

поселок Баянды – RSU-467 емкостью 120№№.

| Населенный             | $\mathbf{r}$ , $\mathbf{m}$ , $\mathbf{r}$ , $\mathbf{r}$ , $\mathbf{r}$ , $\mathbf{r}$ , $\mathbf{r}$ , $\mathbf{r}$ , $\mathbf{r}$ , $\mathbf{r}$ , $\mathbf{r}$ , $\mathbf{r}$ , $\mathbf{r}$ , $\mathbf{r}$ , $\mathbf{r}$ , $\mathbf{r}$ , $\mathbf{r}$ , $\mathbf{r}$ , $\mathbf{r}$ , $\mathbf{r}$ ,<br>Существующая | Год          | EMK.        | EMK.        | Транспортная     |  |
|------------------------|----------------------------------------------------------------------------------------------------|--------------|-------------|-------------|------------------|--|
| ПУНКТ                  | АТС (тип)                                                                                                    | установки    | MOHT.       | зад.        | среда            |  |
| п. Мангистау           |                                                                                                    |              |             |             | ВОЛС             |  |
| п. Мангистау-<br>2,3,4 | <b>S-12 RSU</b><br>Алмаз-1                                                                                                    | 1995<br>2006 | 1308<br>445 | 1110<br>442 |                  |  |
| п. Даулет              |                                                                                                    |              |             |             | телефонизирован  |  |
| п. Бирлик              |                                                                                                    |              |             |             | от п. Мангистау  |  |
| п. Кызылтюбе           | <b>S-12 RSU</b>                                                                                                    | 2004         | 704         | 766         | ВОЛС             |  |
|                        | Алмаз-1                                                                                                    |              | 340         | 298         |                  |  |
| п. Баянды              | <b>S-12 RSU</b>                                                                                                    | 2004         | 120         | 114         | КЛС              |  |
| п. Атамекен            |                                                                                                    |              |             |             | телефонизированы |  |
|                        |                                                                                                    |              |             |             | посредством WLL  |  |
|                        |                                                                                                    |              |             |             | <b>CDMA</b>      |  |

Таблица 1.1 - Текущее состояние сети Мунайлинского района

В связи с отсутствием Центральной станции оборудование АТС Мунайлинского района подключается к АМТС г.Актау, при этом задействуется система передач Актау – пос. Мангистау, свободные волокна ответвления магистральной ВОЛС.

Для реализации данного проекта потребуется:

1. Установить новую ЦАТС емкостью 512№№ и 43 потока Е1 (с поддержкой сигнализаций ОКС7, PRI, V5.2) в райцентре пос. Мангистау (развитие 512№№). Данная АТС будет выполнять функцию Центральной станции Мунайлинского района. Установка оборудования МС доступа в п. Мангистау-3, Мангистау-4, Мангистау-5 общей емкостью 960№№, 320ADSL (в т.ч. развитие 960№№, 320ADSL).

2. Поселки Бирлик, Даулет, Атамекен и Баскудук телефонизировать оборудованием мультисервисного абонентского доступа с установкой центрального блока CU в пос.Мангистау. Общая емкость сети мультисервисного доступа 1024№№ и 352ADSL, в т.ч. развитие 1024№№, 352ADSL.

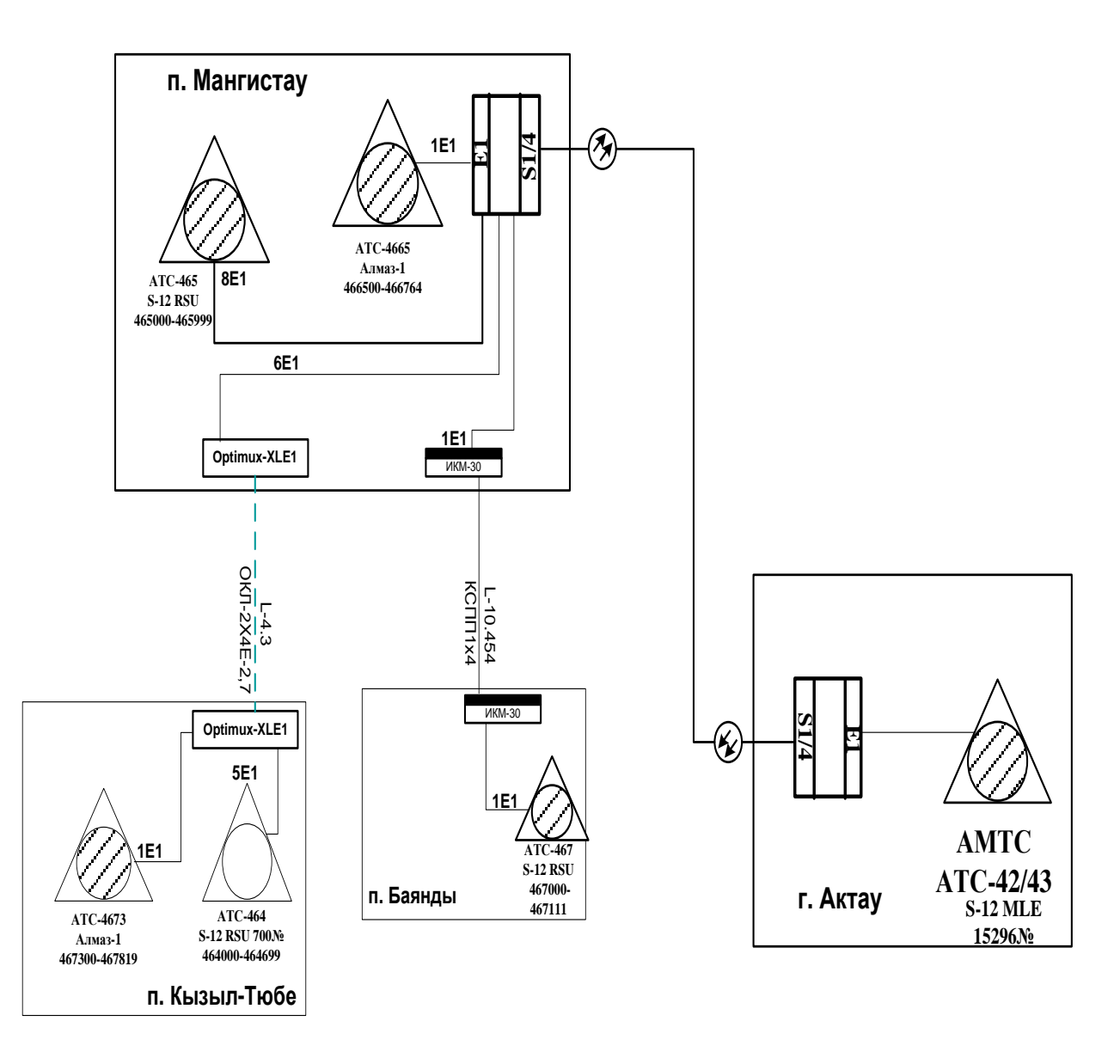

Рисунок 1.3 - Существующая схема организации связи Мунайлинского района

Планируемая схема организации связи Мунайлинского района представлена на рисунке 1.4.

Для реализации данной задачи потребуется:

1. Закуп цифровой АТС емкостью 512 портов POTS, с поддержкой сигнализаций ОКС-7, PRI и V5.2.

2. Закуп оборудования Мультисервисного доступа: 8 шкафов наружного исполнения общей емкостью 1984 порта POTS, 672 порта ADSL2+.

3. Развитие ЛКХ на 784 пары.

4. Прокладка кабеля ОК для подключения оборудования МАД (20,2 км).

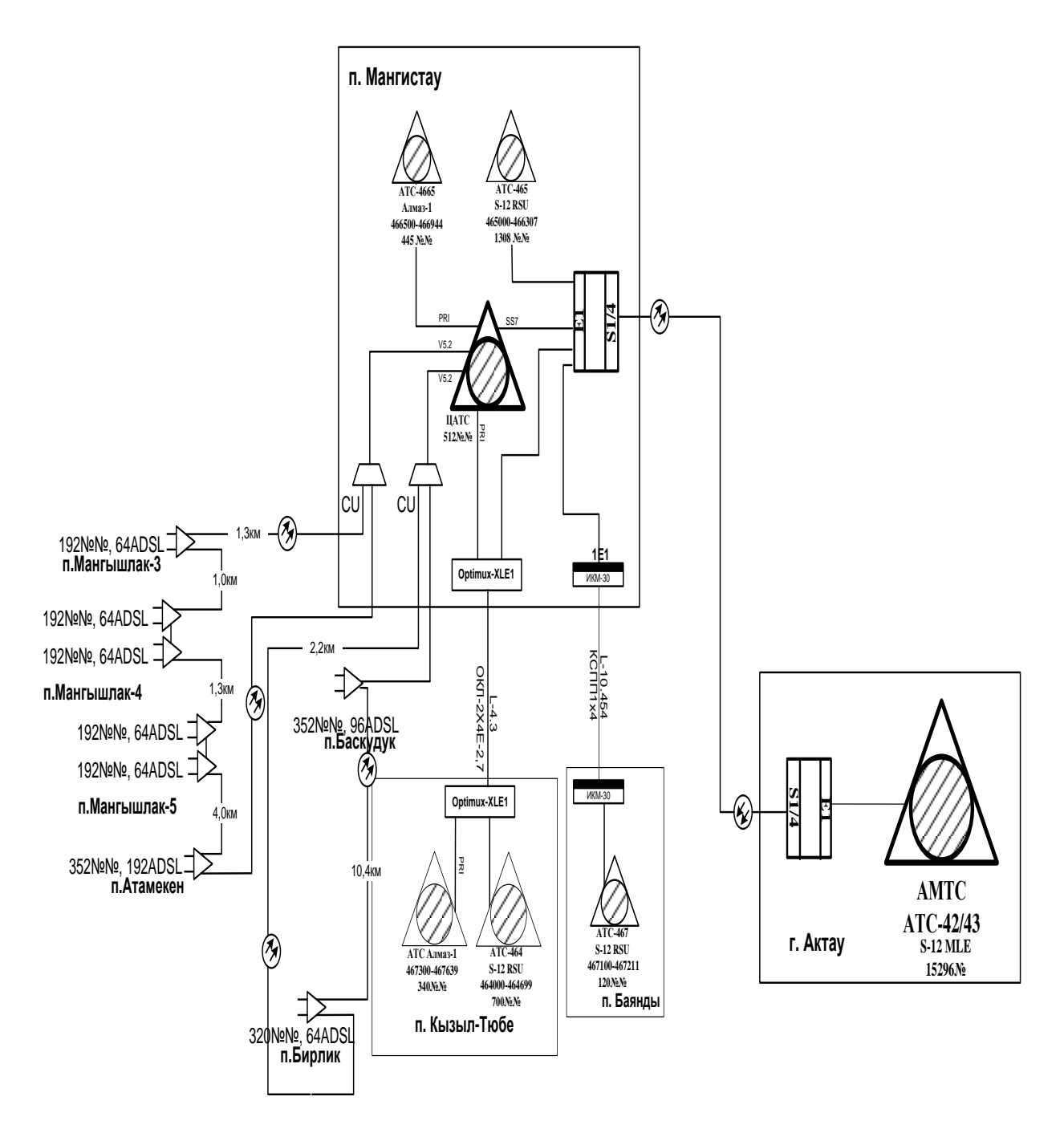

Рисунок 1.4 - Планируемая схема организации связи Мунайлинского района

# **1.5 Построение сетей абонентского доступа**

Основы дизайна современных абонента доступа к сетям.

Основной подход к проектированию сетей доступа подписчика (NSA). Это позволяет разделить процесс проектирования для µ, систематически осуществляются различных итераций.

I. Определение проблемы из-за какие критерии проектирования сети выбран и основные факты из официально ex ante условное формируются.

II. краткосрочное и долгосрочное прогнозирование величин, необходимых для процесса проектирования.

III распад работы состоит в руководстве вопросы муниципальных (транспорт) и средних (информация) сетям.

IV. сценарии разработки для создания или развития сегмента системы телекоммуникаций.

V. анализ возможных сценариев принимая во внимание экономические. технические и другие ограничения: выбор этих сценариев могут быть реализованы.

VI. решение с использованием соответствующих математических методов.

VII. Толкование результатов решение, учитывая различные трудности и подготовку необходимой проектной документации.

Первой итерации. Дизайн сада проблемы значительно определяется видов для которого оптимизированные расходы на осуществление преобразования станция.

Эта задача может быть снижена в анализе двух вариантов:

 Организация сад для цифровой коммутации станции, которая зарекомендовала себя как новый вызов автоматически центров в городе (GTS) или

 сельской местности (STS) телефонной сети (например, в модуле каждого района, города);

 модернизации существующих сад при замене телефон автоматически центры аналоговый чем цифровой.

Процесс строительства перспективы в саду подключен к месту установки Цифровые коммутационные станции. Если он позиционируется как вызов новых региональных центров автоматически (крысы), то структура сети абонента может быть разработана в наиболее эффективным образом. Если цифровая станция заменяет существующие, затем структура сети абонента будет определяться главным образом топология канализационных коммуникаций кабель провода и ранее.

В конструкции новой станции рекомендуется выбирать для такой структуры абонента (первичный) и транспортной сети, соответствующие технические средства осознания, способных поддерживать дальнейшее развитие телекоммуникаций.

Основные данные, которые готовятся для проектирования сада должна включать следующие элементы:

 космической станции план содержащих графической информации для всех существующих элементов садов;

 Дополнительная информация о графического дизайна, который имеет важное значение с точки зрения дизайна (Сад новых областей здания, естественные препятствия для

Характеристика дренажа, типов кабелей и состояния связи работают провод обычные данные, используемые на практике дизайна сада.

Вторая итерация. На начальном этапе прогнозирования основных особенностей сада, необходимо предоставить список задач, стоящих перед конструктором. Как участник не в состоянии назначить следующее:

– Когда и как (в комплекте с доступа к сети или отдельной системы) для укоренится Кабельное телевидение;

- При создании спрос на услуги обычных TsSIO (узкополосный). в время станет заинтересованных какое сторон  $\Omega$ возможностях, предоставляемых широкополосной сети (Sh-TsSIO);

- как систем передачи данных (DT), локальных компьютерных сетей (LCN) и когда наступает этап интеграции с TsSIO будет развиваться;

- Как и когда требования к качеству передачи информации, вызовите обслуживание и надежность, которые могут увеличить Сад;

– Какие новые тенденции в развитии телекоммуникаций будет иметь значительное влияние на развитие сала.

Третьей итерации. Разлагая задача должна состоять из вопросов, направленных на первичных и вторичных сетей. Формирование таких требований, как способность первичной сети, имеющих два или более независимых пути для передачи информации, приемлемым время сброса отказов, и т.д., в подсети. В этом смысле первичной сети поддерживает только требования для передачи информации между переключения станций подсетей.

Четвертая итерация. Ключевые факты о различных возможных сценариев для создания или развития сад может расти. Желательно, чтобы выбрать по крайней мере три сценария предметом подробного анализа. Первый — сосредоточиться на оптимизации затрат в саду в ближайшем будущем. Второй сценарий имеет для оптимизации затрат обеспечивает сетевой доступ с введение этап Sh-TsSIO. Третий сценарий должен основываться на разумный компромисс между вариантов, упомянутых выше.

Пятой итерации. Анализ возможных сценариев, принимая во внимание экономические, технические и другие трудности, который служит в качестве этапа проектирования сада, который может считаться полностью все существующих объективно ограничений. Здесь дизайнер упрощает лальнейшие процедуры из-за отказа сценариев, которые не могут быть.

Шестой итерации. На данном этапе функции которые позволяет значительно снизить затраты на выполнение сценария выбрано сад из результатов предыдущих пяти этапов должны быть решены. Это необходимо для выполнения задач:

- Оптимизация переключение расположения оборудования (каналы и концентраторы) и граничит с станция сайта;

- маршрут, проходящий оптимальной магистральные  $\boldsymbol{\mathit{H}}$ распределительные кабеля:

- нахождения оптимального подключения портативных элементов варианты?

 $21$ 

- определение районов оптимального пограничных соединения (кладовой).

- составляющих структуру общей сети с минимальными затратами;

- Оптимизация структуры первичной сети (в частности, с кольцевой структуры).

Повторите седьмой. После решения математических операций требуется полученных результатов. соответствующее Использование толкование руководства  $\overline{M}$ особенно методы проектирования доступ  $\mathbf{K}$ автоматизированной сети может привести к неприемлемым результаты для практики.

## 1.6 Необходимость модернизации сетей доступа

Показывает, интерес к нему от проблем, связанных с модернизации сетей доступа работает может быть объяснено три основных фактора. Вопервых технические характеристики, которые присущи большинство Скарлет, не может предоставить всем современным требованиям по надежности коммуникации и передачи качества, Телефон и другую (в частности дискретных) информации. Во-вторых увеличение эксплуатационных расходов органов необходимо поддерживать взаимодействие сетей доступа. В-третьих, доступ сети существующих ныне (и особенно важно) стать «узким горлом» для такой процесс импорта новых инфокоммуникационных услуг, которые сосредоточиться на основных возможностей увеличения Скарлет и/или на выше цены качество передачи информации. отказ в обслуживании на ТфОП, выполненных отечественными и зарубежными специалистами. Это означает, что передача проблемы повышения надежности связи и качество информации, которая должна быть решена, во-первых, на уровне доступа к сети. Второй из выше перечисленных факторов - увеличения расходов этих организаций, которые связаны с обслуживанием сетей доступа.

Как правило в аналоговых ТфОП правили доля таких расходов. С помощью цифровых коммутационных станций снижает эксплуатационные расходы, связанные с обслуживанием оборудования. Кроме того, размер этих расходов не зависеть по существу Цифровые коммутационные станции (для операционных существующих сетей доступа размер расходов пропорционально количество служил это Скарлет). В результате доля оперативных расходов в рамках сети доступа увеличивается резко оцифровка ТфОП. Таким образом чтобы снизить затраты на техническое обслуживание всех технических средств телекоммуникаций незаменима для модернизации сетей доступа. И модернизация должна осуществляться достаточно так, что трудоемкость снизился на службе всех технических и политических инструментов, используемых для создания сетей доступа. Третий фактор (майор) стимулировать модернизацию сетей доступа - формирования спроса на некоторые новые инфокоммуникационные услуги. Во-первых именно эти услуг. которые сосредоточены на необходимости расширения ВИДЫ возможностей доступа к сети. Кроме того высокий потенциал в некоторых

 $22$ 

случаях не так важна? высокий уровень качества передачи информации является необходимым. Если вы модернизация сети доступа, то оператор не должен ограничивать перспективы рынка только к службам.

Это можно сказать, что стабильное экономическое положение операторам значительно установит их способность поддерживать u1091 инфокоммуникационных услуг, требующих расширения пропускной способности на доступ к сети. Это означает, что только один доступ к модернизации сети гарантирует возможность активных игроков на рынке новых телекоммуникационных услуг. Три фактора свидетельствуют отношения высокого качества проблема модернизации сетей доступа. В то же время две долгосрочные перспективы роста сетей доступа, а также текущие проблемы – необходимость снижения капитальных затрат и эксплуатационных затрат для этого конкретные цитаты телекоммуникаций система должна приниматься во внимание.

# **1.7 Целесообразность создания сети абонентского доступа**

*Маркетинговый анализ рынка:*

-S – Сильные стороны, монополия в предоставлении услуг ГТС, репутация на рынке услуг телекоммуникаций.

-W – Слабые стороны, низкие расходы на рекламу и продвижение услуг, более высокие тарифы на услугу Интернет, интеллектуальные сети, переход на систему повременного учета стоимости разговора.

-O – Возможности, улучшение экономического положения в области, появление новых пользователей услугой интернет, ДВО.

-T – Угрозы, общий экономический спад, появление конкурентов по ГТС, активность конкурентов (Интернет, IP–телефония).

*Маркетинговая стратегия.*

Продукция: Услуги местной сети телекоммуникаций, предоставление международных междугородных переговоров, телеграфная связь, услуги сети передачи данных, услуги интеллектуальной сети, универсальные таксофоны.

Продвижение: Продвижение услуг телекоммуникаций, будет реализована с помощью рекламы в средствах массовой информации, радио, телевидение.

Теперь поставщики услуг связи отмечаем огромное увеличение числа телефонных соединений, но иногда испытывают ограничения в отношении недостаточное количество портативного оборудования, существующих сетей связи начнут замедлить дальнейшее развитие системы телекоммуникаций. В последние годы меняется не только роль доступа к сети. В большинстве случаев также расширяет свою территорию, в которой границы созданы сети доступа. Изюминкой современных предприятий является подход оптических сетей тесно для клиентов. Развития потребностей для широкополосных услуг приводит к необходимости введения оптических технологий для доступа к сети. Не только технологии передачи базовой сети к сети для доступа и использования гибкости и эффективности оптических устройств становится главной идеей.

Высокоскоростной доступ в систему может обеспечить полный спектр всех известных теперь и услуги, которые, как ожидается, в будущем для существующих абонентов и потребительских предприятий. Различные услуги налагает на сети доступа на бит скоростей, симметрия/ассиметрия потока информации в прямом и обратном направлении, допустимые задержки, взаимной увязки доступа сети различные требования.

В настоящее время лучшим вариантом представляется решение строить сети доступа частично или полностью на волоконно-оптическом кабеле, они соответствуют предъявляемым требованиям и ожидаемому направлению развития в Казахстане. Построенные на волоконно-оптической технологии сети доступа смогут обеспечить широкополосные услуги на протяженности до 40 км.

Исторически был разработан так, что современные телекоммуникационные сети и их транспортных подсистем характеризуется очень узкой специализации. Для каждого типа службы потребитель имеет дело с различными сетями. Существование большого числа распределенных сетей является важным следствием этого явления, каждая из которых требует отдельные этапы, производство и техническое обслуживание.

Интенсивное развитие цифровой передачи и коммуникационных технологий, компьютерных технологий привели к изменению характера нагрузки и опросов абонентов в качество и количество услуг.

Достижения в области волоконно-оптических систем, ежегодный рост в рабочее расстояние – маршрут дважды, а также постоянное снижение стоимости являются наиболее важными факторами, которые определяют возможности их широкого применения в сетях доступа.

## **1.8 Виды средств абонентского доступа**

В настоящее время известны и широко используются слудующие средства для организации «последней мили» (рисунок 1.5):

Провозный абонентский доступа

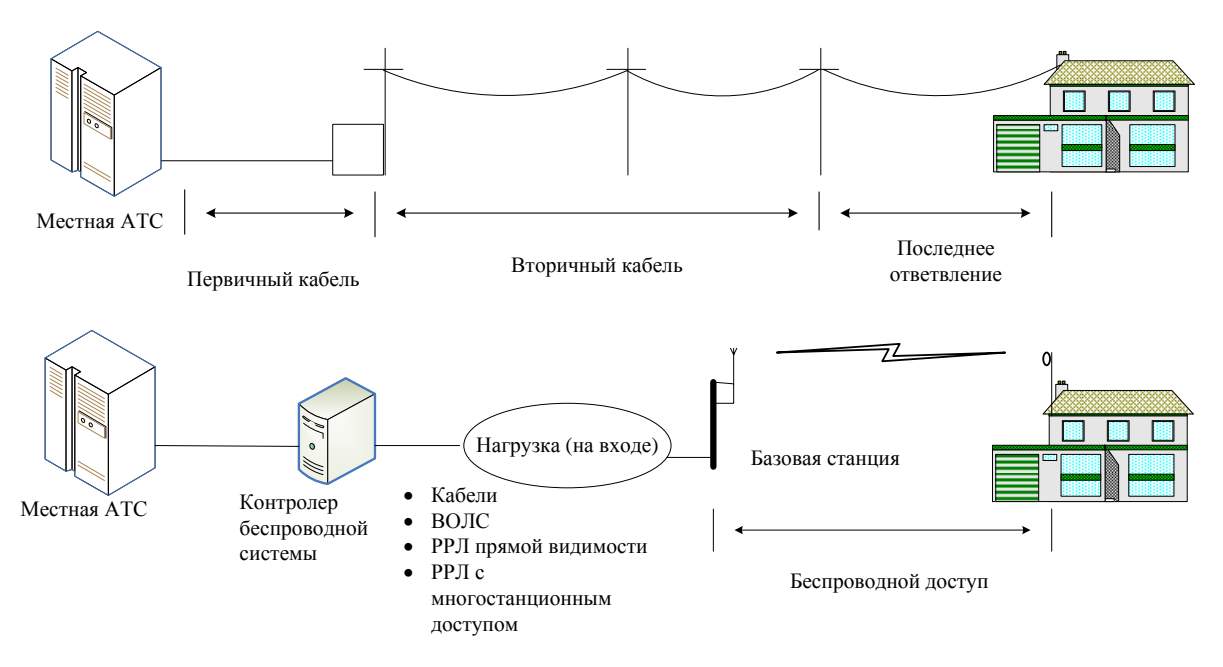

Рисунок 1.5 - Технологии абонентского доступа

- телефонные медные провода;
- волоконно-оптические кабели;
- телевизионные кабельные сети;
- радиоэфир (технология «радио-Ethernet»);
- каналы спутникового телевидения.

Традиционные технологии, которые были разработаны для высокой скорости передачи данных или доступ к Интернету пока довольно дорого и не только на этапе внедрения, но также в функции во время технологий, начиная с экономической точки зрения, не представила данных пропускной способности необходимо для пользователей. Большинство пользователей вынуждены по-прежнему использовать аналоговые модемы, которые предназначены для использования в телефонных линий в получении доступа к Интернету. [4]

Возможности передачи в высокоскоростной передачи данных на протяжении многих лет, я хотел бы не сказать миллионы представителей малого бизнеса и частных абонентов, по чисто экономическим причинам, не могут позволить себе содержать волоконно-оптической линии, который был назначен. И хотя требование для этих групп абонентов для цифровой передачи технологий постоянно росло и растет, до недавно, что мы должны полагаться только на эти средства передачи данных использованием общественных телефонных линий сети. Технологии DSL (цифровая абонентская линия) является одним из основных средств для этих проблем.

Абонента телефонной линии меди в стадии эволюционного перехода от аналоговых сеть, предназначенная только для безопасной цифровой широкополосный телекоммуникационной сети, способной обеспечить голос, высокой скоростью передачи данных, а также работу других не менее важных коммуникационных услуг. Поддержание работы этой сети требует не только наличия соответствующего современным оборудованием, но также абсолютно новый подход к управлению проектом кабеля абонента телефонной сети. Сеть состоит из пары скрученных проводов, изначально предназначены только для обеспечения телекоммуникаций от различных подписчиков, постепенно превращается в сети способны поддержки высокой скоростью передачи данных и другие услуги широкополосной связи широкополосного канала. [6]

## 1.9 Постановка задачи

Необходимо модернизовать мультисервисную сеть абонентского доступа на телекоммуникационной сети Мунайлинского района.

Мультисервисный абонентский доступ является одним из основных видов оборудования, которое применяется для построения сети абонентского доступа в сети следующего поколения NGN и активного внедрения широкоабонентских линий при переходе к предоставлению услуг в полосных соответствии с концепцией Triple Play.

Для максимального захвата рынка в связи с появлением большого числа конкурирующих операторов связи, а так же появлением на рынке качественно **НОВЫХ** решений технологий, требуется  $\mathbf{M}$ модернизация телекоммуникационной сети Мунайлинского района, необходимая для предоставления всего спектра новых видов услуг для абонентов.

Поэтому в ДП необходимо рассмотреть вопросы:

- 1. Рассмотреть наилучший вариант построения сети.
- 2. Описание оборудования.
- 3. Расчет технических параметров сети.
- 4. Анализ условий труда.
- 5. Бизнес план (расчет экономической эффективности).

## **2 Современные тенденции развития абонентского доступа**

## **2.1 Современный принцип организации САД**

Система доступа подписчика часто называют технологию «последней мили». Термин «последней мили» начал использоваться широко в отечественной технической литературе сравнительно недавно, намного позже, на западе. Проблемы, стоящие перед внутренней сети сегодня во время быстрого роста, нарушается сущностей в мире сравнительно недавно. Ряд современных технологий, которые разрешено удалить кислотность проблемы соединения абонента в развитых и в развивающихся странах была разработана для решения этих проблем. Итак сегодня у нас есть целый ряд решений, которые проверяются мир практического использования, которая может решить проблемы «последней мили» и в Казахстане в ближайшем будущем.

Традиционной общественной телефонной сети (ТфОП) позволяет передавать голос и данные через узкой полосе частот (300-3400) Гц. быстрый рост Интернета и более широкий доступ к нему через стандартный аналоговый модем вызвало ТфОП перегрузки как последний не рассчитываются при загрузке в Интернете, характеризуются большой среднее время сеанса связи и большей неравномерностью в сравнении с телефона нагрузки. Скорости передачи, которые могут обеспечить аналоговый модем уже недостаточно.

Под САД понимается совокупность линий и устройств, включенных в одну АТС напрямую или через выносной модуль (концентратор, мультиплексор). Ее структура состоит из абонентских и магистральных линий, зоны прямого питания, распределительного участка, как показано на рисунке 2.1.

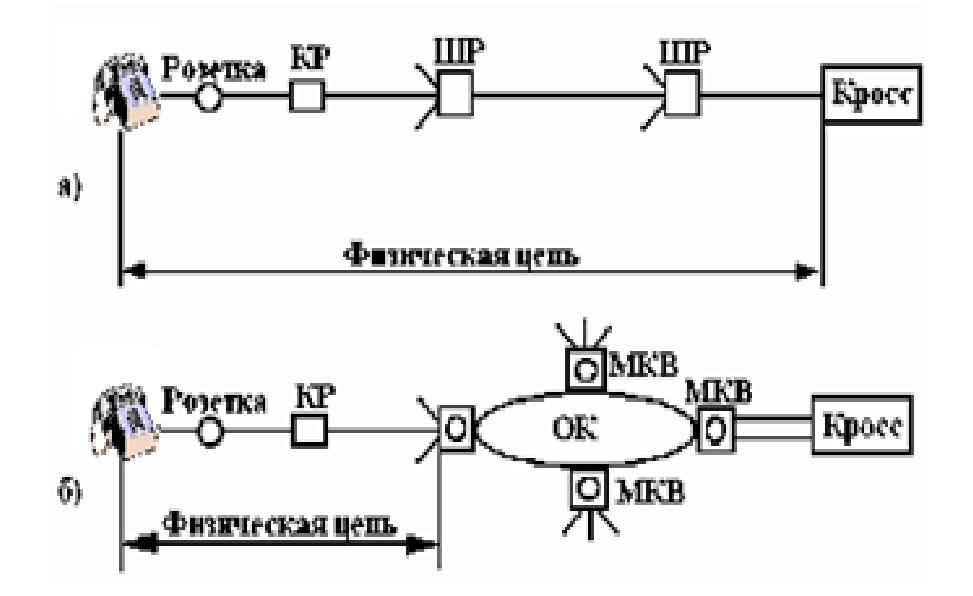

Рисунок 2.1 – Схема организации абонентского доступа на ГТС

Телефонные линии в том виде, в котором они используются в настоящий момент для телефонной связи, имеют низкую скорость передачи данных. Доступ с необходимой высокой скоростью могут обеспечить только которые широкополосные технологии, являются будущим телекоммуникационной индустрии. Телекоммуникации будущего базируются на предоставлении каждому пользователю возможности высокоскоростной передачи данных.

# 2.2 Проблемы традиционных аналоговых технологий на меднопроводных сетях

Телефонная сеть в Казахстане и других республик бывшего Советского Союза, до 90-х годов строится только в аналогового телефонного оборудования и автоматических линий связи меди и проволока. Средняя загрузка линии, созданные сети номер абонента является приемлемым для нас равна 100 mErl, что означает 6 минут линии в течение 1 часа. Для корпоративных клиентов этот показатель является значительно выше 250, 15 минут работы линии в течение одного часа. Это правило является неприемлемым для пользователей Интернета. Размещение часов телефонной линии является типичным для Интернета. Это происходит из-за низкой скорости информации из чередующихся строк кабель строительство ситуации ущерб. Даже с использованием самых современных модемов от стандарта V. 90 рассчитывается на максимум 56 кбит/с пользователи уже перегрузки низкой скорости телефонных каналов, ведущих к большей перегрузки сети.

Переход телекоммуникационных компаний и крупных корпоративных пользователей современных цифровых технологий, проволока доступ, установленными международной перспективе xDSL (цифровая абонентская линия) и что позволяет обеспечить обычной медной витой паре для скорости передачи данных, которую несколько Мбит/с может быть вполне хорошим решением общественной коммуникации, которую разгрузки каналы. Ведущие компании.

# 2.3 Традиционное построение САД

В традиционном случае телефонные аппараты подключаются к аналоговым портам телефонной станции (АТС) медной парой по так называемому Z - интерфейсу (интерфейс ab). Для каждого абонента телефонной сети необходима своя абонентская линия рисунок 2.2

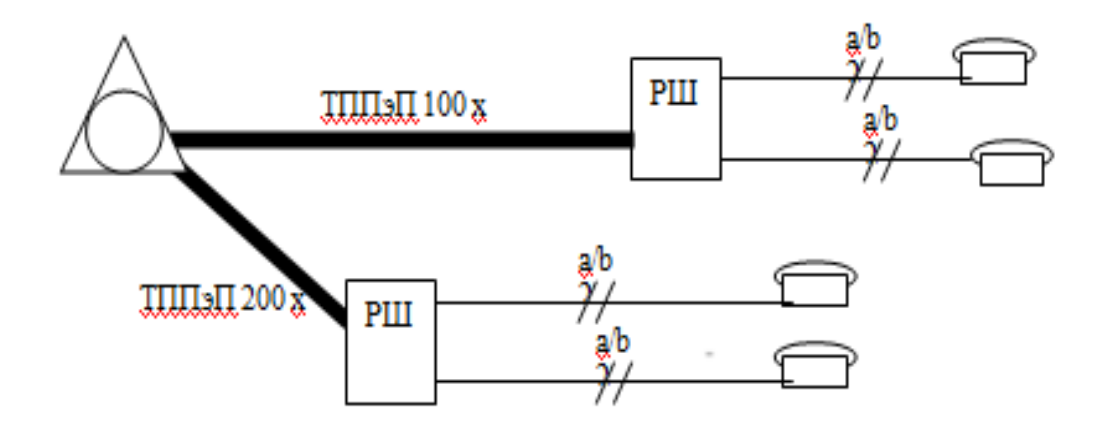

Рисунок 2.2 – Подключение ТА к аналоговому порту АТС

При добавлении в сочетании двух близлежащих телефонный аппарат (TS), количество подписчиков для каждого из них, два связаны с l. такого соединения автоматически вызывать центры через комплекты спаренных устройств (ВСС), в то же время в случае разделения абонентов в сочетании цепи диода, который позволяет переключать это на получение соответствующих вызовов построен в. В дискуссии о, тогда как вторая отключен от Генеральной линии из заблокированных стволы рис 1.4. Как расчеты, применение оцифрованных и связан включают благоприятные, на расстоянии 0,3-0,5 км по телефону автоматически. Таким образом он режет расход провода, но очень раздражает и нежелательным абонентам.

Высокая частота системной интеграции позволяет получить (АВА) в один является, за исключением немодулированных сигнал с частотой 0,3-3,4 кГц (эффективный диапазон речи), один из более дополнительные высокой частоты канала. Этот канал, который ведет через буферы и частоты, принимая один преобразование из оригинального бренда. Для передачи ВЧ канал из которого автоматически вызывать частота 28 и 64 кГц частота АТС.

# **2.4 Уплотнение существующих абонентских линий (АЛ)**

ЦСПАЛ системы производятся с самого начала временных потоков, мультиплексирование цифрового кодирования (телефонный разговор) речи. Аналоговый сигнал станции наборы абонента будут преобразованы в цифровой поток в модуле с полу ЦСПАЛ всего станции через диверсификацию ИКМ или ADIKM. Далее отдельных цифровых потоков объединяются в одну группу поток и транспортируется к линии абонента с технологии xDSL (IDSL, HDSL, SDSL). На каждом полу набор абонента является возвращение трансформации и обычные телефонные аппараты, подключенных к выходам. На рынке системной интеграции, передачи 2, 8, 10, 11, 15, 30 каналов на известен. При использовании динамических ЦСПАЛ концентрации могут обеспечить 90 функции. 120 каналов на одной линии. Принцип действия ЦСПАЛ объяснил в рисунок 2.3.

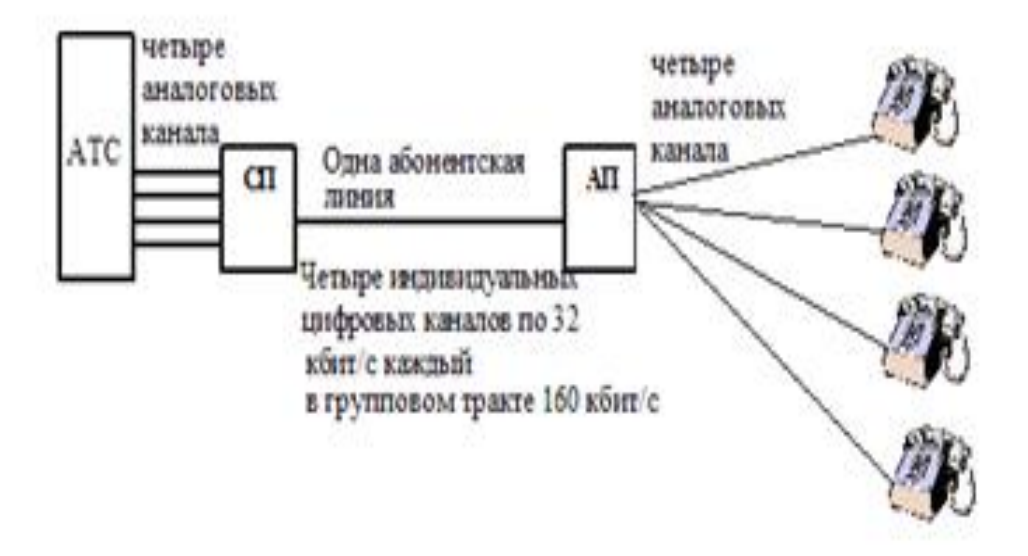

Рисунок 2.3 – Принцип работы четырехканальной аппаратуры уплотнения абонентских линий

Допустимая длина уплотняемых линий, как правило, не более 6 км (для диаметра жилы кабеля 0.4..0.5мм), однако имеются несколько систем, в состав которых входят регенераторы, что обеспечивает существенное увеличение, допустимой длины АЛ.

# **2.5 Задача построения сети абонентского доступа для операторов Республики Казахстан**

Мы установим задачу создания сети функция абонентского доступа, по нашему мнению телекоммуникаций в Казахстане. Условия использования оборудования.

Переключение станции:

-Цифровой, несколько производителей;

Распределительные сети:

− всеобъемлющую сеть линий медной проволоки и низкого качества в городских районах (для основных операторов);

− отсутствует или недостаточно кабель сети собственных развитые линии (альтернативный оператор).

Потребность в услугах:

-более чем на 95%: аналоговый телефон, таксофон, передача данных через модем/Факс;

-5%: сетей передачи данных или ISDN.

Приоритеты в выборе оборудования для немного:

– расширение скорость;

-гибкость в плане предоставления комплексных услуг.

-мобильность (способность быстрого движения из одного места в другое).

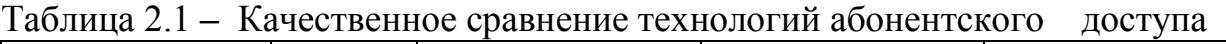

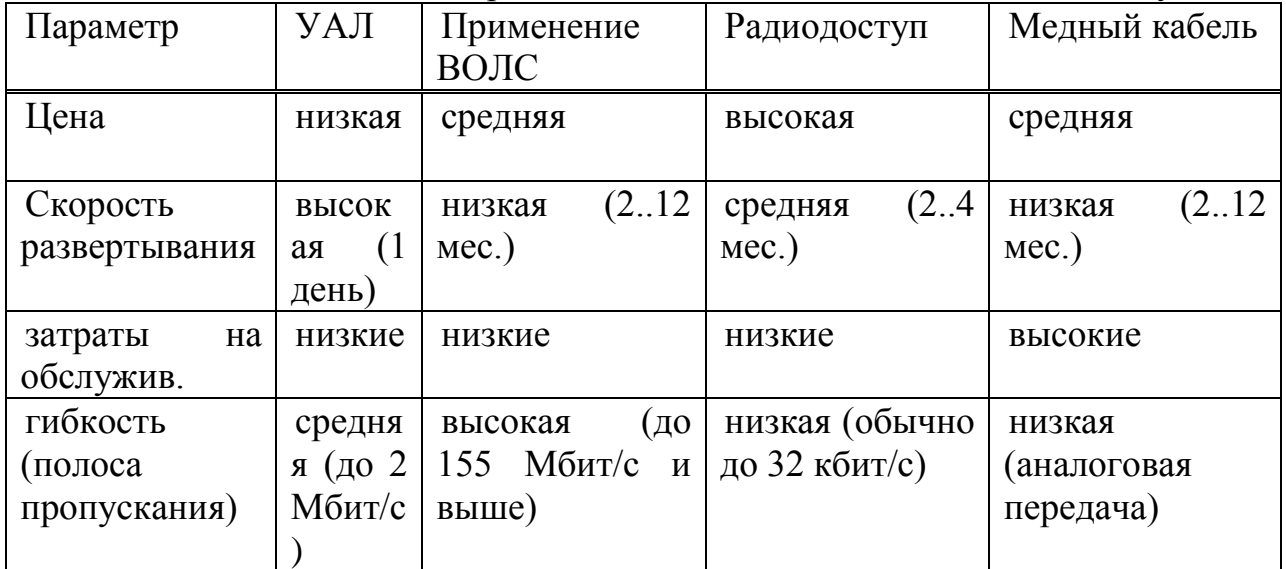

Практический опыт показывает, что в Казахстане в большинстве случаев, игроки предпочитают традиционные mednokabelny постановление. Находясь за границей противоположной ситуации предпочтение всегда отдается VOLS. Таким образом очевидно возможен постепенный переход и тома в Казахстане.

Лишены многих из этих недостатков систем доступа подписчика с помощью волоконно-оптического кабеля как транспортной среды для подключения удаленных устройств с АТС. Реструктуризация сети сохраняет инвестиций, снижения эксплуатационных расходов.

Правильный выбор системы доступа подписчика требуется целый ряд конкретных машин. В то же время необходимо исходить из следующих принципов:

 гибкость архитектуры. Предполагает простой адаптации в различных климатических и географических условиях, а также возможность расширения системы в будущем увеличение мощностей и внедрения дополнительных услуг;

 надежность и тайны связи. Цифровые технологии и специальные меры защиты исключает вероятность разрывов и несанкционированного доступа, а также гарантировать стабильность шума, проходящий мимо сигнала;

 качество передачи голоса и данных. Использование оптического кабеля требует повышения качества транспорта по сравнению с использованием медного медного кабеля.

31

## 2.6 Принципы модернизации сетей доступа

На рисунке 2.6 показана модель инфокоммуникационной системы, предложенная международным союзом электросвязи (МСЭ) в рекомендациях серии Ү. Эта модель позволяет однозначно определить место сети доступа в инфокоммуникационной системе.

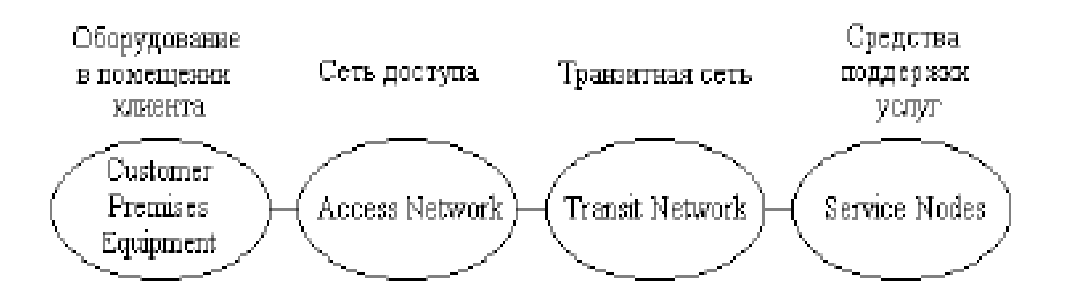

Рисунок 2.6 - Модель инфокоммуникационной системы, предложенная МСЭ

В первом случае функционирования сети доступа к абонентской линии, которая представляет физическое-двухпроводная цепь может вместить.

Во втором случае (для существующей телекоммуникационной системы) должно быть частью сетевой доступ: цифровой курс Е1 (или несколько таких путей) для подключения UATS в местной телефонной сети. Путь цифрового сигнала, утверждая стек СР/IP-протоколов для интеграции локальной сети в Интернет. выделенные линии, если они необходимы для включения средств индивидуальной защиты, который не использует телекоммуникационной сети или Интернет.

Сетевой элемент транзита может также включать различные технические средства. В первом случае это ТфОП. В последнем случае этот пункт включает в себя по крайней мере два выключен (вторичного) сетей: ТфОП и в Интернете. «Размеры» транзитной сети зависит от типа подключения. Док-станции Эндо структуры международной СВЯЗИ В транзитной сети, помимо включает в себя автоматические междугородные проводилось обменов (ALDTE) и международных центров коммутации (ICS).

Фраза «службы поддержки» означает, что устройства терапии может значительно различаться в функциональности. Телефон дозвона и один из самых сложных - современный Контактный центр может считаться элементарный пример. Основная цель сети доступа - предоставление надежной и качественной ряд подобных соображений позволяет сделать два важных, с практической точки зрения, вывода:

- новый технологический цикл модернизации сети доступа будет длительным. По всей видимости, в течение этого цикла несколько раз сменятся технологии передачи и коммутации;

суммарных инвестиций ДЛЯ экономии ДЛЯ развития всей инфокоммуникационной системы необходимо строить сети доступа, которые соответствуют требованиям "послезавтрашнего" дня.

Это означает. что если ДЛЯ инфокоммуникационной системы перспективным направлением развития считается концепция NGN (сеть связи следующего поколения), то сеть доступа должна соответствовать требованиям эры пост- NGN. Основной метод решения поставленной задачи поэтапная реализация оптимальной, для каждого конкретного проекта, сети доступа.

2.6.1 Используемые технологии. Длительный период использования многопарных кабелей (в ГТС) и воздушных цепей (в СТС) для построения сетей лоступа закончился. В настоящее время Оператору лоступны различные технологии для модернизации сетей доступа. Их классификация представлена на рисунке 2.7.

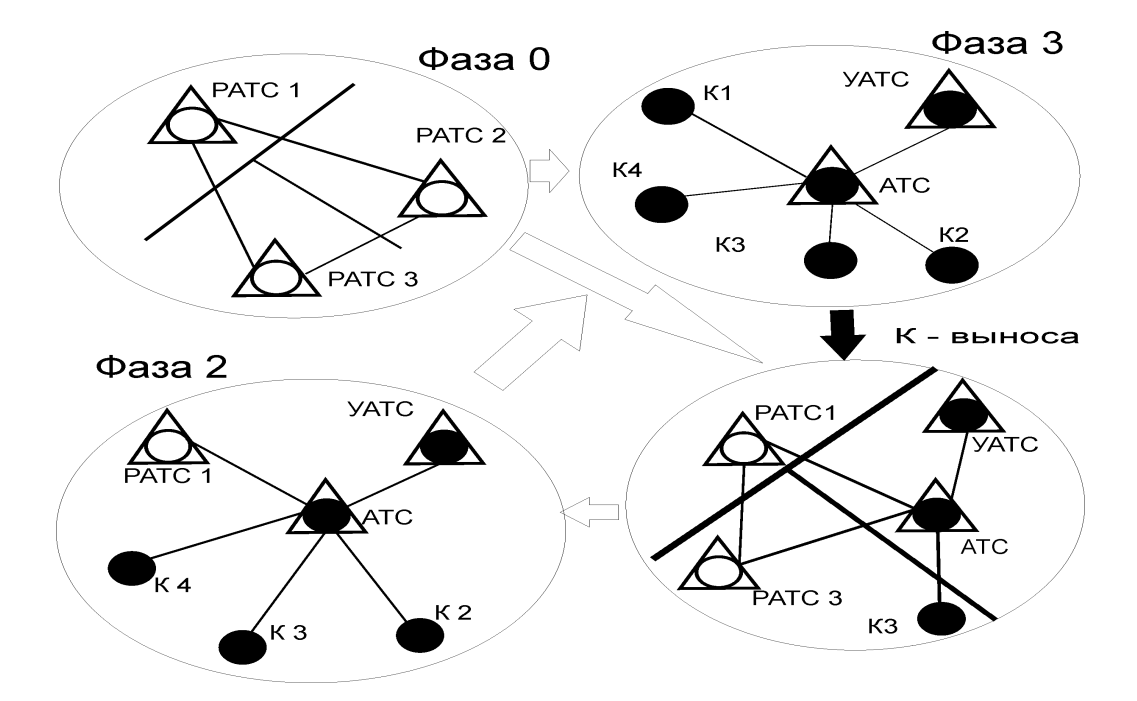

Рисунок 2.7 - Классификация технологий, используемых в сетях доступа

Все виды технологии можно разделить на три группы: провод кабеля), беспроводные (беспроводной) и комбинированные (смешанные). Можно совместно использовать технологии, основанные на использовании средств электросвязи проволоки на три категории. Первая категория состоит из этих приложений параметры кабелей с оптического волокна (), составляют семьи это запись, которую FTTx. означает, что кабель передается в определенной точке 'h', проект считается предоставить оптимальное решение. Как символ «х» обозначения «С» (распределительные случай), «R» (удаленный раздел функций, которые обычно выполняются на концентратор), «Н» (дом), используются «b» (здание офисов или производство) и другие. Кроме того, доступ к сетям, построен кабельного телевидения (КТВ) операторы и новой

технологии, основанные на электрические кабели также принадлежат к Все технологии, основанные проволоки внутри. на использовании беспроводных телекоммуникаций (радиотехника) можно разделить на три категории, а также. Обычных и беспроводных технологий представлены через радиосвязь.

# 2.7 Выбор системы абонентского лоступа

Для решения этой задачи считается тот факт, что теперь казахского в отечественной промышленности не делает оборудование это назначение, министерства транспорта и коммуникаций Республики Казахстан принял вывести крупнейших решение **OT** мировых производителей телекоммуникационных средств для этого проекта.

Сегодня это наиболее активных компаний на казахстанском рынке телекоммуникаций: Alcatel, Siemens, Huawei, ADC Teledata и др. Однако довольно трудно контактной сети оператора для вас с аналогичного назначения оборудования, но это даже более трудно решить проблему выбора типов оборудования на уровнях сети, несмотря на схожесть основные параметры предлагаемого оборудования есть ключевые различия согласно данных. программного обеспечения и компонент базы Основные характеристики при выборе оборудования:

- $\mathbf{1}$ Стоимость одной АЛ.
- $\overline{2}$ Адаптация системы уплотнения на существующей сети ГТС.
- Количество задействованных полок.  $3<sup>7</sup>$
- 4 Предоставляемые услуги.
- 5 Расходуемая мощность оборудования.
- 6 Модульность и перспектива расширения сети.

Из сравнительного анализа трех систем абонентского доступа выбираем систему Broad Access, ADC Teledata, так как модульность архитектуры позволяет ограничиться низкими начальными капиталовложениями, отложив дополнительные затраты до тех пор, пока не появится потребность в расширении. Использование одной полки для передачи голоса и данных расходуемую мощность. Защита ЭКОНОМИТ средства  $\mathbf{M}$ управления. коммутации, передачи и электропитания от сбоев. Широкий выбор услуг голосовой связи и передачи данных.

Сеть лоступа **BroadAccess** абонента.  $V<sub>5</sub>$ **ИСПОЛЬЗУЯ** протокол обеспечивает наконец решение услуги передачи голоса и данных. Как сеть, в соответствии с подходом открытых систем, основанных на стандартах МСЭ сетевого интерфейса доступа V 5.1 и 5.2 V позволяет интегрировать систему с местными обмен устройств (местные обмен - LE) оснащены системой доступа подписчика V5 разработан интерфейс. Модульная системная архитектура дает возможность постепенно полный сетевой доступ в процесс увеличения расследований, избегая, таким образом, значительная часть первоначальных инвестиций. Система может служить первоначально 16 абонентских линий и ограничения увеличения числа для увеличения в контексте расследований.

Система может быть изготовлена на оборудовании или отдельный  $\mathbf{B}$ водонепроницаемый футляр (может поместиться **ВНИЗ**  $\Pi$ <sup>O</sup> дороге), предоставляя набор услуг, включая транспорт на общей телефонной сети (ТфОП), цифровая сеть комплексного обслуживания (ISDN), арендованных аналоговых каналов, а также перевозка крупных цифровых активов - все в один из основных инструментов.

Системы могут быть развернуты первоначально в районах, где даже недоступными, в конфигурации для бега-двухпроводная для работы всех существующих-двухпроводная среде группа PSTN и ISDN ATC с протоколом V5. Как существующая система Broad Access может быть расширена, не изменяя и не лобавляя нового кабеля.

Она может быть сконфигурирована одним из следующих способов:

 $\equiv$ как ЦСП, соединенная с коммутационной станцией через 2-пр. порты для POTS, телефонов - автоматов, и U-ISDN

как ЦСП, соединенная с коммутационной станцией через ETSI V5. х или CAS протокол сигнализации

как смешанная, универсальная и интегрированная ЦСП

Кроме того, BroadAccess может функционировать с сетью передачи данных с широким диапазоном скоростей, таких как 2 Мбит/с.

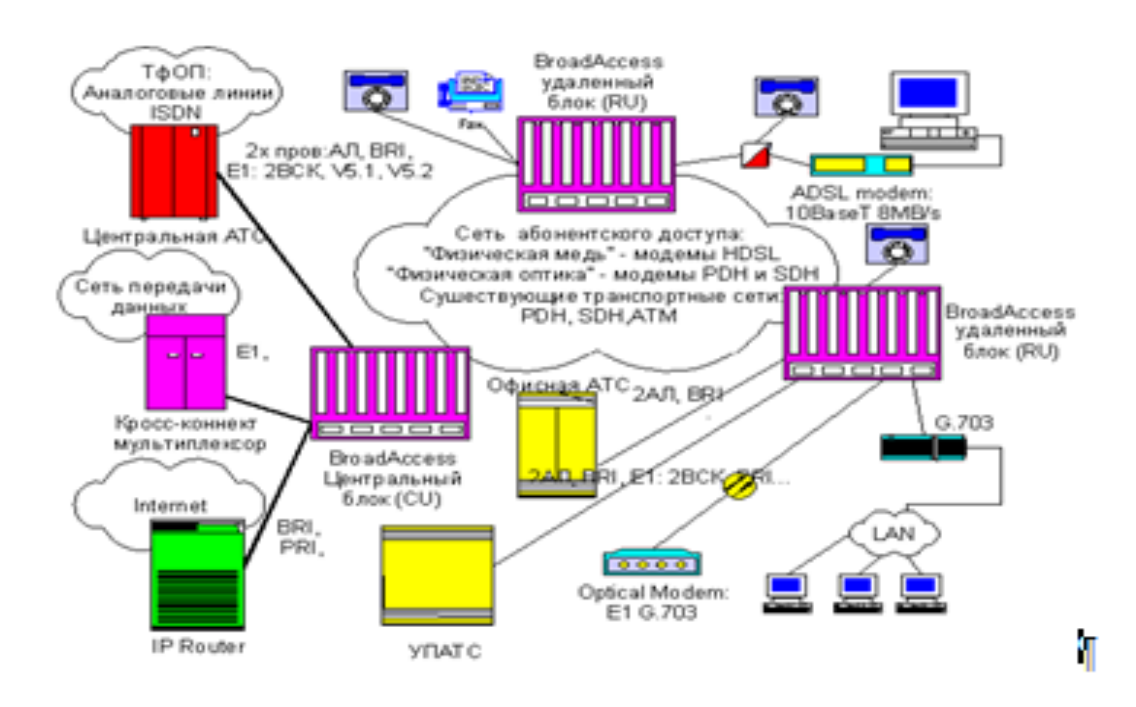

Рисунок 2.8 - Возможности BroadAccess

# 2.8 Основные свойства системы BroadAccess

К основным свойствам системы можно отнести

 открытый интерфейс: V5.1, V5.2, или двухпроводной аналоговый интерфейс, позволяющий без стыка подключаться к любому оборудованию LE;

высокая плотность: до 240 абонентских линий в одной «кассете»;

 модульная архитектура: масштабирование от 16 до 960 абонентских линий на один шкаф и неограниченное количество линий в любой конкретной сети позволяет сервис-провайдерам построить сеть доступа экономно и с учетом требований заказчика. мультисервисная платформа: поддержка множества служб, включая pstn, таксофон, офисную мини – атс (pabx), аналоговые арендованные каналы, доступ цифровой сети интегрального обслуживания (isdn) и передачу высокоскоростных цифровых данных (adsl);

 возможность различного размещения: система поставляется в погодоустойчивых корпусах или без них для установки в городских и пригородных условиях;

 гибкость в отношении носителей: система предназначена для работы с любым передаточным носителем, включая оптоволокно, медь и радиоволны;

 гибкая топология: поддержка различных вариантов архитектуры сети, таких как «точка-точка», «звезда», «добавление/выделение каналов» и «самовосстанавливающееся кольцо»;

 динамическая концентрация: возможность легко увеличивать сетевую емкость и надежность;

 мультиплексирование согласно v5.x: возможность распределения группового тракта v5.2 по нескольким удаленным терминалам различных емкостей, что увеличивает коэффициент использования ресурса V5.2 в LE

 повышенные возможности тестирования методом обратной передачи: система позволяет тестировать петлю на стороне абонента;

 централизованное управление сетью: обеспечивается возможность управления всей сетью из одного или нескольких центральных узлов;

 высокий коэффициент готовности: встроенная защита общих модулей от отключения источников питания и отказов оборудования канала.

Система BroadAccess позволяет организовать следующие виды интерфейсных приложений (рисунок 3.2). Система поддерживает следующие виды интерфейсов:

– E1, G.703, поддерживающий арендованный канал и ISDN PRI;

двухпроводной PSTN/таксофон;

двухпроводной/4-проводной E&M;

 $-$  ISDN-BRI (2B+D);

 арендованный канал IDSL, поддерживающий синхронные данные (64 Кбит/с, 128 Кбит/с) V.35 и/или V.24, низкоскоростные порты с X.50, мультиплексируемые с устройствами сетевого окончания (NTU) в учреждении заказчика;

 HDSL, поддерживающий E1 и синхронные данные V.35/V.11 (от Nx64 Кбит/с до двух Мбит/с) до NTU в учреждении заказчика;

 ADSL для быстрого доступа в Интернет и видео по запросу; сонаправленный стык G.703, 64 Кбит/с.

# **2.9 Топология сети**

BroadAccess имеет следующие варианты объединения в сеть для двух проводного интерфейса и V5:

- «точка точка»;
- «звезда»;
- многоточечное соединение «добавление/выделение»;
- самовосстанавливающееся кольцо.

2.9.1 Двухточечные топологии. Топологии точка-точка состоит из CU блока с раздельными блокирует RU. CU помещается в Центральной станции, и RU может иметь место в тех случаях, для внутреннего или наружного монтажа вблизи абонентов. Такая конфигурация позволяет обслуживать крупные и небольшие группы абонентов, в то же время можно использовать любой транспортной среды: медный кабель, оптоволокно или радиорелейной станции.

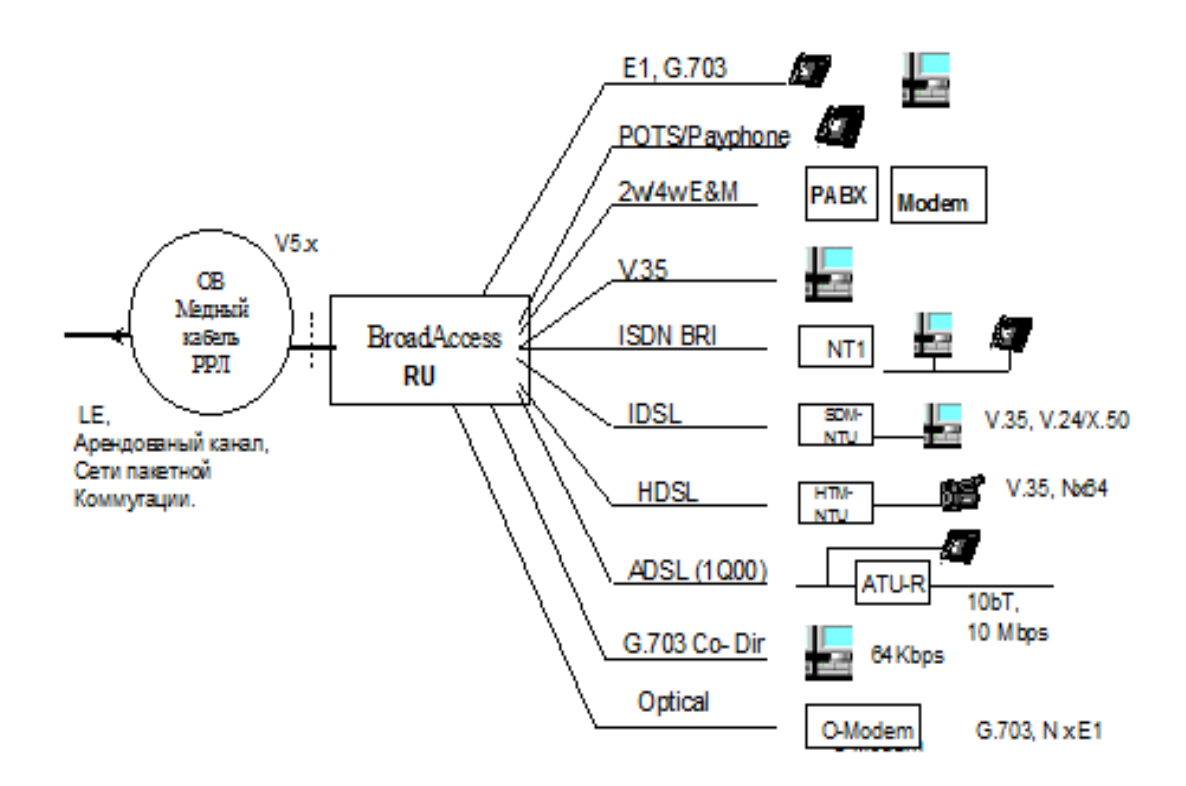

Рисунок 2.9 - Интерфейсы приложений

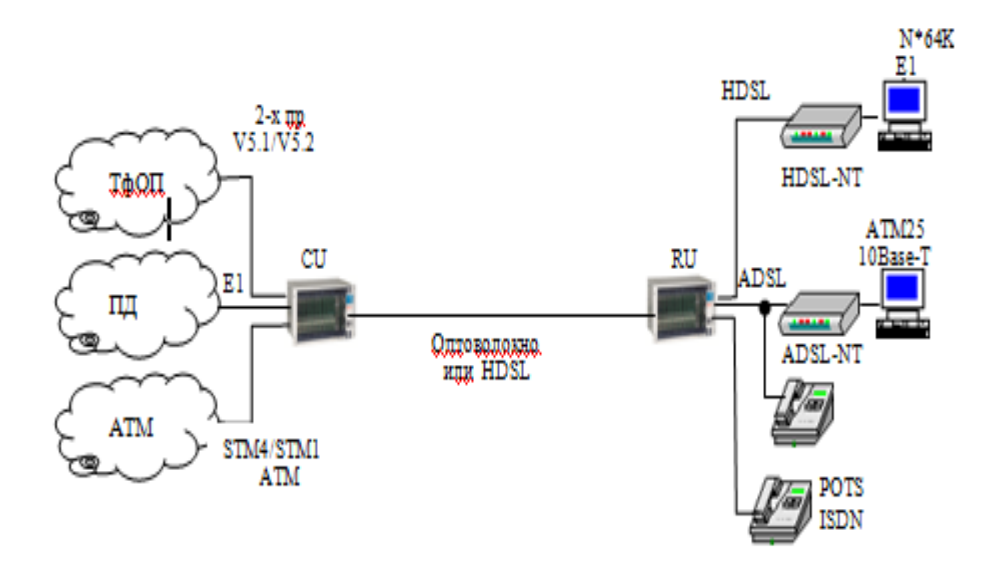

Рисунок 2.10 – Топология точка-точка

2.9.2 Топология звезды. Звезды топология состоит из нескольких RU блоков, каждый из которых подключен непосредственно в различных средах CU. используется в каждой передаче RU, адаптации к требованиям сети. Высокая адаптивность, что позволяет расширить возможности системы путем добавления нового подключаемого модуля карты. Управление через CU.

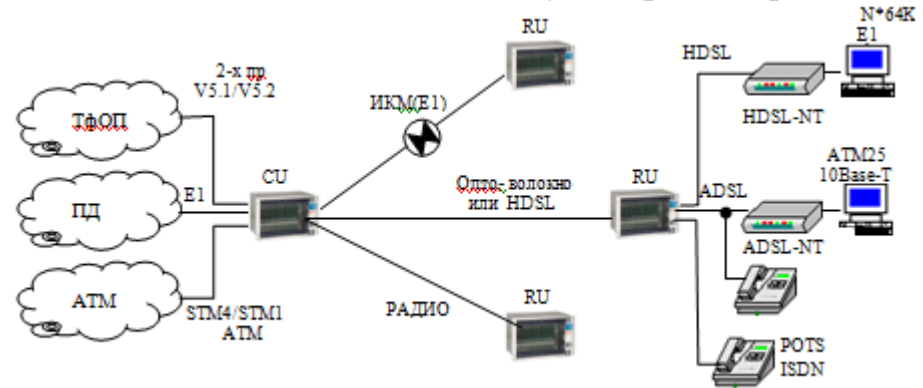

Рисунок 2.11 – Топология звезда

2.9. Кольцо топологии и «добавить/капля». Кольцевой топологии, которая состоит из ряда RU подключен через цифровой линейных путей для использования только CU RU. все же средства связи.

Использование оптического волокна позволяет организовать транспорт с 2mbit/течений с голосового трафика. Оптоволоконные системы передачи позволяет подключать абонентов на расстоянии более 30 км от станции. Рисунок 2.12 иллюстрирует использование сменных блоков визуального интерфейса с системой горячего бронирования 1 + 1.

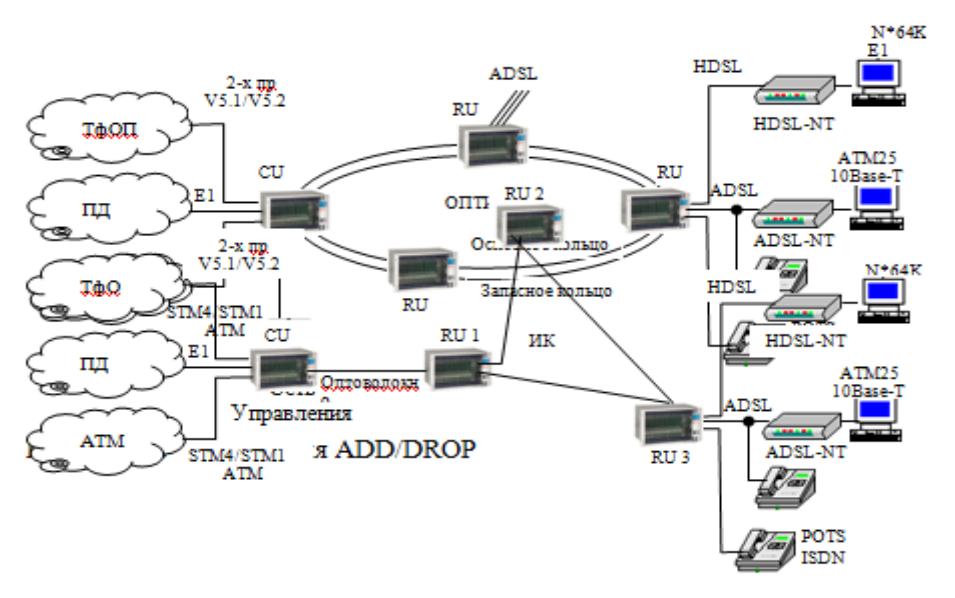

Рисунок 2.12 - Топология ADD/DROP

2.9.4 Смешанная топология. Смешанная топология включает в себя несколько топологий; точка-точка, звезда, кольцо, как показано на рисунке 2.13. Эта топология демонстрирует адаптируемость Broad Access к любому оборудованию линейных сооружений.

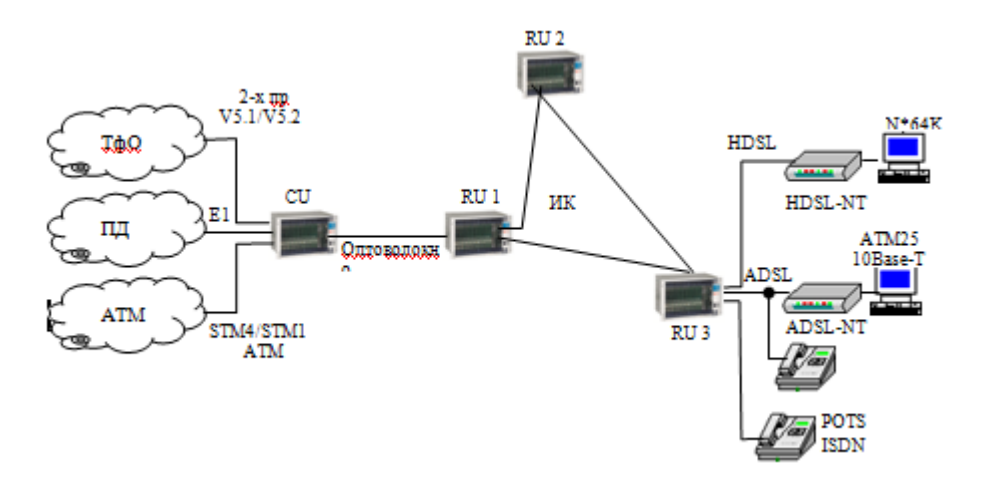

Рисунок 2.13 – Смешанная топология

2.9.5 Интеграция в сеть SDH. BroadAccess разработан для прозрачной интеграции в сеть SDH, т.е. блоки CU размещены на станции, в то время как различные блоки RU могут быть соединены с CU через сеть SDH (через стандартные порты Е1).

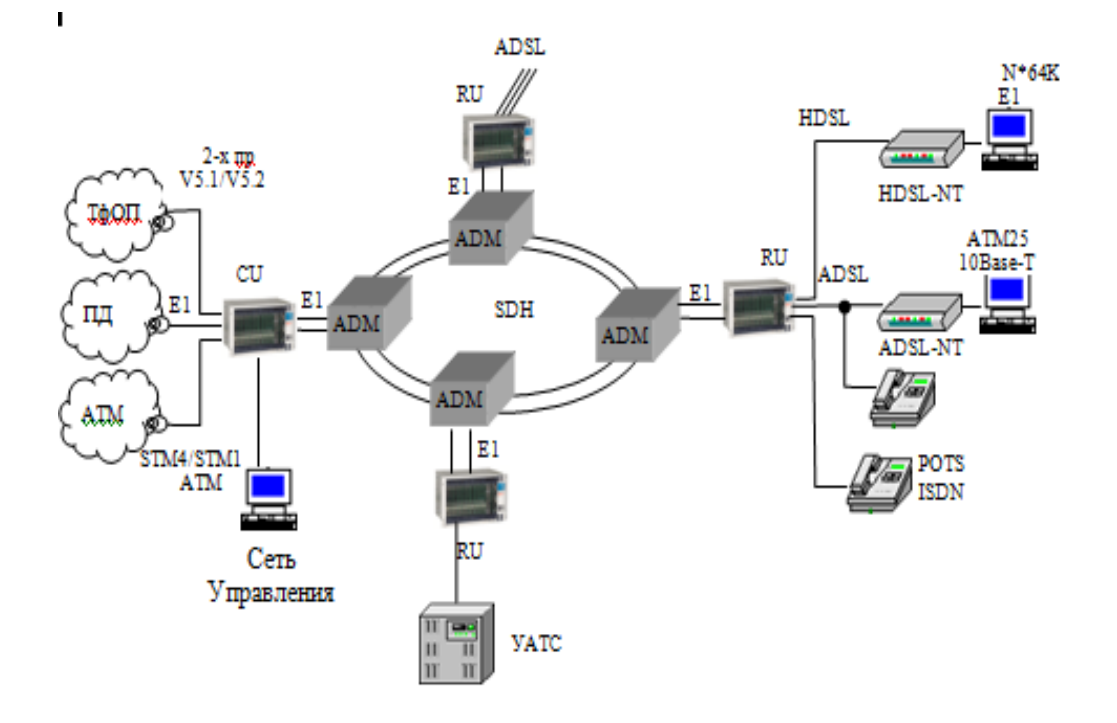

Рисунок 2.14 – Broad Access интегрированный с SDH сетью (CU размещается на станции)

## **3 Организация мультисервисной сети доступа**

#### **3.1 Расчет числа каналов для межстанционных СЛ**

В связи с отсутствием Центральной станции оборудование АТС Мунайлинского района подключается к АМТС г.Актау, при этом задействуется система передач Актау – пос. Мангистау, свободные волокна ответвления магистральной ВОЛС.

Расчет числа каналов для межстанционных СЛ.

Проектируемая АТС будет иметь следующие соединения:

1. Мультисервисный доступ общей емкостью 1984№№ – V5.2.

2. АТС Алмаз (2 шт) общей емкостью 785№№ – PRI.

3. АМТС – SS7.

Удельная нагрузка, создаваемая 1 абонентом внутри района, составляет 0,21 Эрл. Нагрузка абонентов Мультисервисного доступа составит 1984\*0,21=416,64 Эрл. Для данной нагрузки по формуле Эрланга потребуется 482 канала или 17 потоков Е1 с протоколом V5.2.

Нагрузка от 445 абонентов АТС-4665 типа Алмаз составит 93,45 Эрл. Для данной нагрузки по формуле Эрланга потребуется 110 каналов или 4 потока Е1 с сигнализацией ISDN PRI.

Нагрузка от 340 абонентов АТС-4673 типа Алмаз составит 71,4 Эрл. Для данной нагрузки по формуле Эрланга потребуется 87 каналов или 3 потока Е1 с сигнализацией ISDN PRI.

Удельная нагрузка, создаваемая 1 абонентом в Мунайлинском районе, составляет 0,12 Эрл. Таким образом, нагрузка всех абонентов района составит (1984+785+512)\*0,13=426,53 Эрл. Для нагрузки 426,53 Эрл по расчету формулы Эрланга потребуется 450 каналов или 15 потоков SS7(рисунок 3.1).

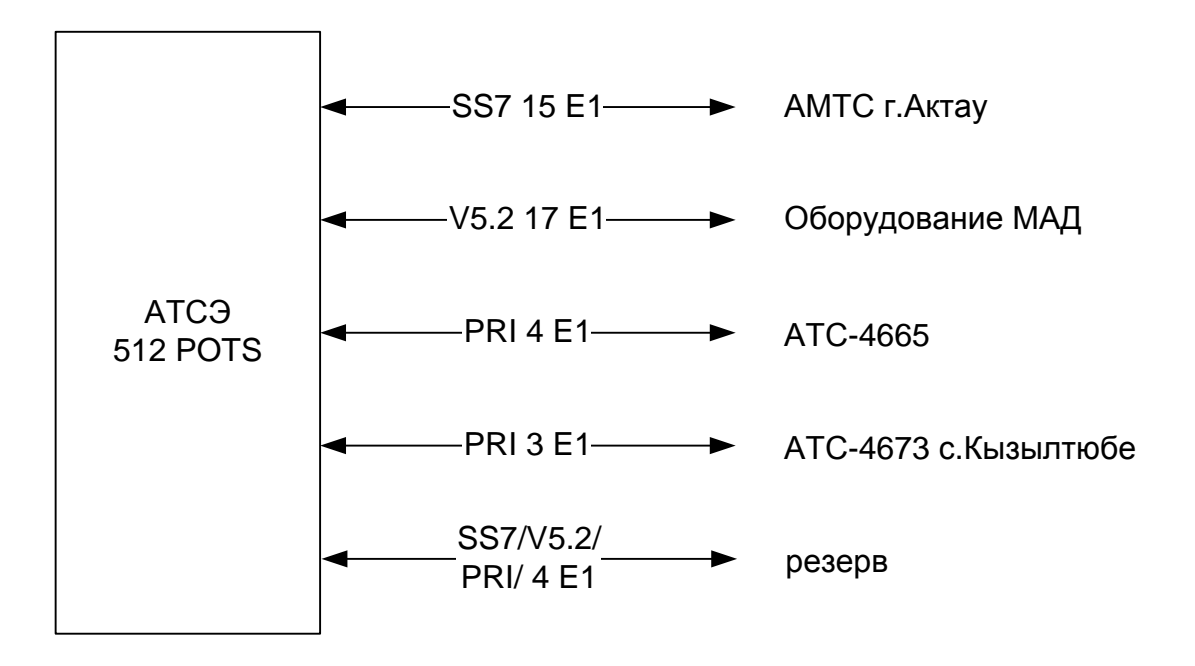

Рисунок 3.1 - Диаграмма направлений АТС пос.Мангистау

#### **3.2 Расчет необходимого оборудования**

Найдем количество плат необходимых для организации абонентского доступа к 480 абонентам телефонной сети, подключенным к удаленному терминалу  $RU - 1$ .

Найдем количество модулей удаленного обмена абонента (FXS).

Так как каждый модуль содержит 16 интерфейсных схем (абонентских линий) рассчитанных для подключения 16 абонентов, количество модулей будет равно:

$$
N = \frac{N_{AB}}{16}, \text{modyneŭ}
$$
 (3.1)  
N = 480 / 16 = 30.

Важные блоки имеют горячий резерв, к ним относятся такие блоки как: модуль энергоснабжения с генератором звона (PSM / PRM)

$$
N_{PSM/PRM} = 2 * n_{KACCET}, \text{modyneŭ}
$$
  
N\_{PSM/PRM} = 2 \* n\_{KACCET} = 2\*30 = 60 6\text{JIOKOB} (3.2)

Оптические платы (STM-1) устанавливаются одна в ЦБ и в каждом УБ по одной для организации оптического кольца (4 + 1 = 5) следовательно, их количество равно 5 [9].

Модуль управления системы (SCM) устанавливается в каждом СU и RU по одному (1+4=5) следовательно, их количество равно 5.

Модули шины адаптера (МВАМ и ЕВАМ). MBAM находится в полке управления и связывает полки управления и расширения в единую систему. EBAM используется для соответствующих целей в каждой полке расширения. Модуль МВАМ устанавливают по одному в каждой кассете управления, общее количество модулей равно 5. ЕВАМ устанавливается по одному в каждой кассете расширения, количество модулей равно 3.

Система энергоснабжения (PSS), предназначенная для преобразования напряжения 220 / 48 В устанавливается в каждом удаленном терминале, общее количество равно 4.

Количество аккумуляторных батарей используемых для обеспечения бесперебойного питания аппаратуры каждого удаленного терминала равно 4. Общее количество равно 4\*4 = 16 аккумуляторных батарей.

# **3.3 Определение места расположения РШ в районе**

Определить координаты размещения распределительных шкафов в районе и выбрать тип распределительного и магистрального кабеля так, что бы осуществить создание абонентский сети минимальными затратами при выполнении технологических ограничений

Определить min  $[F^p(X_j, l_{x_i}, \chi^p, a_j i)^{\chi} + F^M(x_j, l_{x_j}, \chi^M, N)]$ *M j p*  $j$ <sup>*,t*</sup> $xi$  $P(X_i, l_{xi}, \chi^p, a_i i)^{\chi} + F^M(x_i, l_{xi}, \chi^M, N)$ ], при ограничениях:

 $f_{xj}^{\ p}(\alpha \chi) + f^{\ p}{}_{xj}(\alpha \lambda) \leq 4,5$ *äá* – по затуханию,  $Y_{xj}(\chi,\lambda) < \hat{O}$  по сопротивлению,

где *i x* – координата расположения РШ (вершины графа),

*xi l* – длина кабеля,

 $\chi^p$ ,  $\lambda^M$  – тип распределительного и магистрального кабеля,

 $\alpha^{\alpha}$ ,  $\alpha^{\alpha}$  – удельное затухание,

 $\tilde{n}^{\chi}, \tilde{n}^{\lambda}$  – стоимость кабеля.

Для составления схемы распределительной кабельной сети предварительно требуется выбрать емкость распределительных шкафов и места их установки, а также определить границы шкафных районов.

При установке шкафов малой емкости общая длина распределительной сети будет меньше, а магистральной – больше, в связи с чем, расходы на распределительную сеть уменьшатся, а на магистральную – возрастут. Но одновременно возрастут расходы на установку и оборудование самих шкафов, так как при меньшей емкости их число будет большим. Величина эксплуатационного запаса кабеля также будет большей при меньшей емкости шкафов, что приводит к удорожанию сети. Кроме того, произойдет некоторое удорожание сети за счет введения более мелких по емкости магистральных и распределительных кабелей.

Наивыгоднейшая емкость шкафа зависит от расстояния между станцией (оборудование Hit 7035) и шкафами. Основная цель применения распределительного шкафа – уменьшение расхода кабеля на участке оборудование Hit 7035 – шкаф (запас в магистральной сети меньше, чем в распределительной), поэтому следует, что экономия будет тем больше, чем дальше шкаф расположен от оборудования Hit 7035. При расположении шкафа рядом с оборудованием Hit 7035 экономия определится фактически лишь на длине кабеля проходящей по помещениям здания. В этом случае экономия настолько мала, расходы на устройство шкафа превысят ее, установка шкафа окажется ненужной.

Учитывая существующую ситуацию на телекоммуникационных сетях города Приозерск, можно сделать вывод, что необходимо модернизация САД. При этом рассмотрим 2 сценария:

САЛ принципиально остается без изменения – подключения абонентов производится металлическим кабелями через РШ. Расширения территории подключения, требуемой решения вопросов оптимизации расположения новых РШ и выбора емкости распределительного кабеля.

Для решения этой задачи воспользуемся графой интерпретацией. План выделенного шкафного района разбивается на элементарные квадраты и внутри каждого подсчитывается количество телефонных аппаратов (N). Каждая квадрат примем за вершину графа.

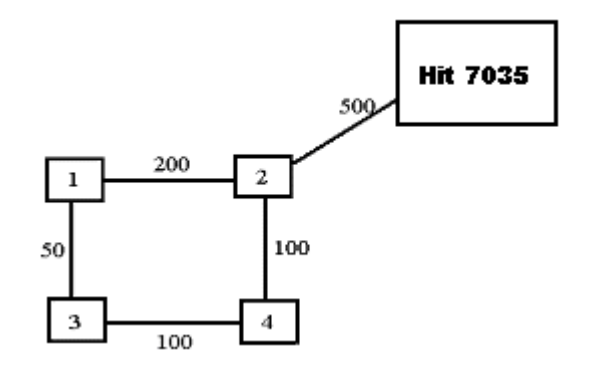

Рисунок 3.3 – Схема шкафного района

Весовые значения его вершин представляют собой количество ТА в элементарных квадратах, а весовые значения дуг - расстояние между вершинами.

1. С помощью граф составим матрицу расстояний.

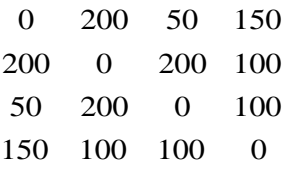

2. Матрица количества ТА в вершинах графа.

$$
N = \{160; 160; 30; 10\}
$$

3. Матрица расстояний от каждой вершины до оборудования Hit 7035.

$$
S = \{S_{1A}; S_{2A}, \dots S_{MA}\}\tag{3.3}
$$

$$
S = \{700; 500; 750; 600\}
$$

4. Количество десяти парных скруток.

$$
N1 = \begin{pmatrix} k1 = [160/10] + 1 = 17 \\ k2 = [160/10] + 1 = 17 \\ k3 = [30/10] + 1 = 4 \\ k4 = [10/10] + 1 = 2 \end{pmatrix}
$$

Количество сто парных скруток

$$
B = \left[\frac{4200}{100}\right] + 1 = 5
$$

5.Длина распределительного кабеля до каждой вершины

$$
D1pac\pi = 11 \cdot k1 + 12 \cdot k2 + 13 \cdot k3, \text{m}
$$
\n
$$
(3.4)
$$

 $= 3900_M$  $D1$ *pacn* =  $l1 \cdot k1 + l2 \cdot k2 + l3 \cdot k3 = 200 \cdot 17 + 50 \cdot 4 + 150 \cdot 2 = 3400 + 200 + 300 =$ 

$$
D1Mar = S1 \cdot CMM = 700 \cdot 5 = 3500
$$
 M

 $D2pac\pi = 200 \cdot 17 + 200 \cdot 4 + 100 \cdot 2 = 3400 + 800 + 200 = 4400$  M

$$
D2_{\text{MAT}} = 500 \cdot 5 = 2500 \text{ m}
$$

$$
D3pac\pi = 50.17 + 200.17 + 100.2 = 850 + 3400 + 200 = 4450
$$
 M

$$
D3Mar = 750 \cdot 5 = 3750
$$
 m

 $D4pac\pi = 150 \cdot 17 + 100 \cdot 17 + 100 \cdot 4 = 2550 + 1700 + 400 = 4650$  M

$$
D4Mar = 600 \cdot 5 = 3000
$$
 M

| Mathcad Professional - [nepusar.mcd]                                                                                                    | $\Sigma$<br>$\Box$<br>$\sim$                                                                                                    |
|----------------------------------------------------------------------------------------------------|----------------------------------------------------------------------------------------------------|
| C Eile Edit View Insert Format Math Symbolics Window<br>Help                                                                                 | 日 ×<br>$-1$                                                                                                    |
| $\mathcal{L}(\mathcal{C}) = \mathcal{L}(\mathcal{C})$<br>d - 2- EI   43 Q Y   X & &<br>$\begin{array}{ccc} \text{IC} & \text{C} \end{array}$ | Æ<br>$f(x) = \begin{bmatrix} 0 & 0 \\ 0 & 0 \end{bmatrix}$ 100%<br>$-1$                                                                                                    |
| ■ゲ $\mathbb{H}$ *= 【※ < ₹ ヌコ αβ ★η                                                                                                    |                                                                                                    |
| $\overline{\mathbf{v}}$ Arial<br>$\overline{\mathcal{F}}$ 10<br>Normal                                                                       | $\begin{array}{c c c c c c c c} \hline \multicolumn{3}{c }{\blacktriangleright} & \multicolumn{3}{c }{\mathbf{B}} & \multicolumn{3}{c}{\mathbf{J}} & \multicolumn{3}{c}{\mathbf{I}} & \multicolumn{3}{c}{\mathbf{I}} \end{array}$<br>非三<br>重 畫 畫 |
|                                                                                                    | ÷                                                                                                    |
| $11 := 200$<br>$S1 = 700$<br>$k1 = 17$<br>$S4 := 600$                                                                                        | $\Sigma$<br><b>Calculator</b>                                                                                                    |
| $12 = 50$<br>$k2 = 4$<br>$Cmma = 5$<br>$S2 = 500$                                                                                            | sin cos tan In<br>loa                                                                                                    |
| $13 := 150$<br>$k3 = 2$<br>$S3 = 750$                                                                                                    | "∓"<br>$\mathbb{R}$ $\mathbb{R}$<br>i.<br>n!                                                                                                    |
|                                                                                                    | $\frac{1}{\times}$<br>$e^{\times}$<br>$\langle \ \rangle \ \times^2 \ \times^{\gamma}$                                                                                                    |
| D1rasp := 11.k1 + 12.k2 + 13.k3 D1rasp = $3.9 \times 10^3$                                                                                   | $789/$<br>π                                                                                                    |
| D1mag = $3.5 \times 10^3$<br>$D1mag := S1$ -Cmma                                                                                             | $\begin{array}{ccccccccc}\n\bullet & 4 & 4 & 5 & 6 & \times \\ \div & 1 & 2 & 3 & + \\ \end{array}$                                                                                                    |
|                                                                                                    | $\Box$<br>$-$<br>$=$<br>$=$                                                                                                    |
| D2rasp := 11.k1 + 11.k2 + 100.k3 D2rasp = $4.4 \times 10^3$                                                                                  |                                                                                                    |
| D2mag = $2.5 \times 10^3$<br>$D2mag := S2$ -Cmma                                                                                             |                                                                                                    |
|                                                                                                    |                                                                                                    |
| D3rasp := $12 \cdot k1 + 11 \cdot k1 + 100 \cdot k3$ D3rasp = $4.45 \times 10^3$                                                             |                                                                                                    |
| D3mag = $3.75 \times 10^3$<br>$D3mag := S3$ . Cmma                                                                                           |                                                                                                    |
|                                                                                                    |                                                                                                    |
| D4rasp := $13 \cdot k1 + 100 \cdot k1 + 100 \cdot k2$ D4rasp = $4.65 \times 10^3$                                                            |                                                                                                    |
| $D4mag := S4 \cdot Cmma$<br>D4mag = $3 \times 10^3$                                                                                          | $+$                                                                                                    |
|                                                                                                    |                                                                                                    |
|                                                                                                    |                                                                                                    |
|                                                                                                    |                                                                                                    |
|                                                                                                    |                                                                                                    |
|                                                                                                    |                                                                                                    |
|                                                                                                    |                                                                                                    |
|                                                                                                    |                                                                                                    |
|                                                                                                    |                                                                                                    |
| Press F1 for help.                                                                                                    | <b>AUTO</b><br>NUM Page 1                                                                                                    |

Рисунок 3.4 – Длина распределительного кабеля до каждой вершины в программе MathCad

6. Проверим выполнение условий по затуханию

 $200 \cdot 0,001 \cdot 1,6 + 750 \cdot 0,001 \cdot 1,6 \leq 4,5 \partial B$ 

1,52 4.5 *дБ*

7. Стоимость распределительного кабеля между каждой вершиной

 $CP1 = D1pac\pi \cdot C1$  тенге (3.6)

CP1 = D1pacп·C1 = 3900·30 = 117000 тенге

СР2 440030 132000 *тенге*

 $CP3 = 4450 \cdot 30 = 133500$  Tehre

$$
CP4 = 4650 \cdot 30 = 139500
$$

Стоимость магистрального кабеля между каждой вершиной и оборудованием Hit 7035

> $CM1 = 3500 \cdot 175,99 = 615965$  Tehre  $CM2 = 2500 \cdot 175,99 = 439975$  Tehre  $CM3 = 3750 \cdot 175.99 = 659962$  TeHTe  $CM4 = 3000 \cdot 175,99 = 527970$  renre

8. Минимальная стоимость распределительного и магистрального кабеля

$$
R = \min\{\tilde{N}_i^m + C_i^p\} \tag{3.7}
$$

 $R = min\{117000 + 615965; 132000 + 439975; 133500 + 659962; 5;$  $139500 + 527970$  = min{732965;571975;793462,5;667470}

Оптимальное место расположения РШ- вершина 2 Для данной решений задачи составили программа на языке Pascal Program S: Var  $I, j, r$ : integer; D,P,Sum,k,Cp,Cm:Real; A: $array[1..4,1..4]$  of integer;  $N:array[1..4]$  of integer;  $B:array[1..4]$  of real; O:array $[1..4]$  of real;  $St: array[1..4]$  of real; U: $array[1..4]$  of real;  $T:array[1..4]$  of real; F:array $[1..4]$  of real;

```
Begin
Write('vvedite N');
for I:=1 to 4 do
Read(N[I]);
for I:=1 to 4 do
begin
B[I] := (N[I]/10)+1;End;
begin
Sum:=N[1]+N[2]+N[3]+N[4]; writeln;
P:= (Sum/100)+1;End;
Readln;
Readln;
Begin
Writeln('vvedite matrix A '); writeln;
for I:=1 to 4 do
for j:=1 to 4 do
Read(A[I,j]);writeln;
for I:=1 to 4 do
begin
k:=0;for j:=1 to 4 do
begin
 D:=A[I,j]*B[j]; k:=k+D;end;
O[I]:=k;End;writeln;
End;
for I:=1 to 4 do
begin
Cp:=1.5*O[1];
T[i]:=Cp;End;writeln;
begin
writeln('vvedite St=');
for i:=1 to 4 do read(St[i]);writeln;
for i:=1 to 4 do
begin
Cm:=5*P*St[i];U[i]:=Cm;end;writeln;
for i:=1 to 4 do begin F[i]:=T[i]+U[i]; end;
k:=100000000;r:=0;writeln;
```

```
for i:=1 to 4 do
begin
if F[i] < k then begin k:=F[i]; r:=i; end;
end;
writeln;
writeln('Optimalnoe mecto paspolojeniya RSH: ',r);
end;
end.
```
Результаты расчетов с использованием программы следующие, который показан на рисунке 3.5, а на рисунке 3.6 представлена блок-схема:

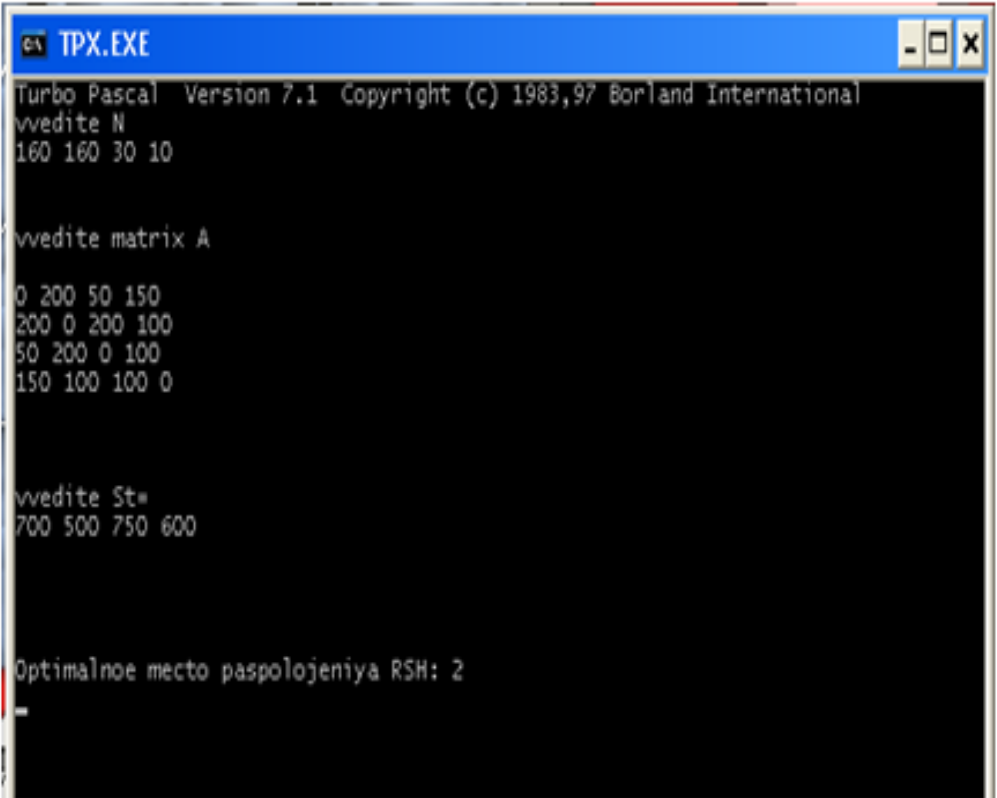

Рисунок 3.5 - Результаты расчетов

Инструкция пользователя.

## **Исходные данные:**

N– число телефонных аппаратов;

S – расстояний от каждой вершине до АТС;

Cm – стоимость магистрального кабеля;

Cp – стоимость распределительного кабеля.

Инструкция оператору.

Программа рассчитывает определение местоположение распределительного шкафа.

Порядок вычисления:

а) записать программу Pascal;

б) ввести исходные данные;

в) вывод результатов работы программирования.

Анализ результатов работы программирования.

Данная программа разработана для определения место расположения РШ зависят затраты на прокладку распределительных и магистральных кабелей абонентских линий, которые учитывают стоимость канализации и стоимость самого кабеля.

Блок 1: Запуск программы

Блок 2: Ввод начальных данных.

Блок 3: Задается матрица.

Блок 4: Рассчитывается количество ниток кабеля.

Блок 5: Рассчитывается сумма абонентов.

Блок 9: Рассчитывается стоимость распределительного кабеля.

Блок 10: Рассчитывается стоимость магистрального кабеля.

Блок 14: Если условия не выполняется то переход в блок 12

Блок 15:Вывод результата на экран

Блок 16: Конец программы.

Можно прокладывать от АТС до РШ четыре ТПП сто парных кабеля, но мы проложим волоконно-оптический кабель к мультиплексору (RU-418) устанавливаемому вместо РШ, а место расположение блока RU-418 будет соответствовать место расположению РШ.

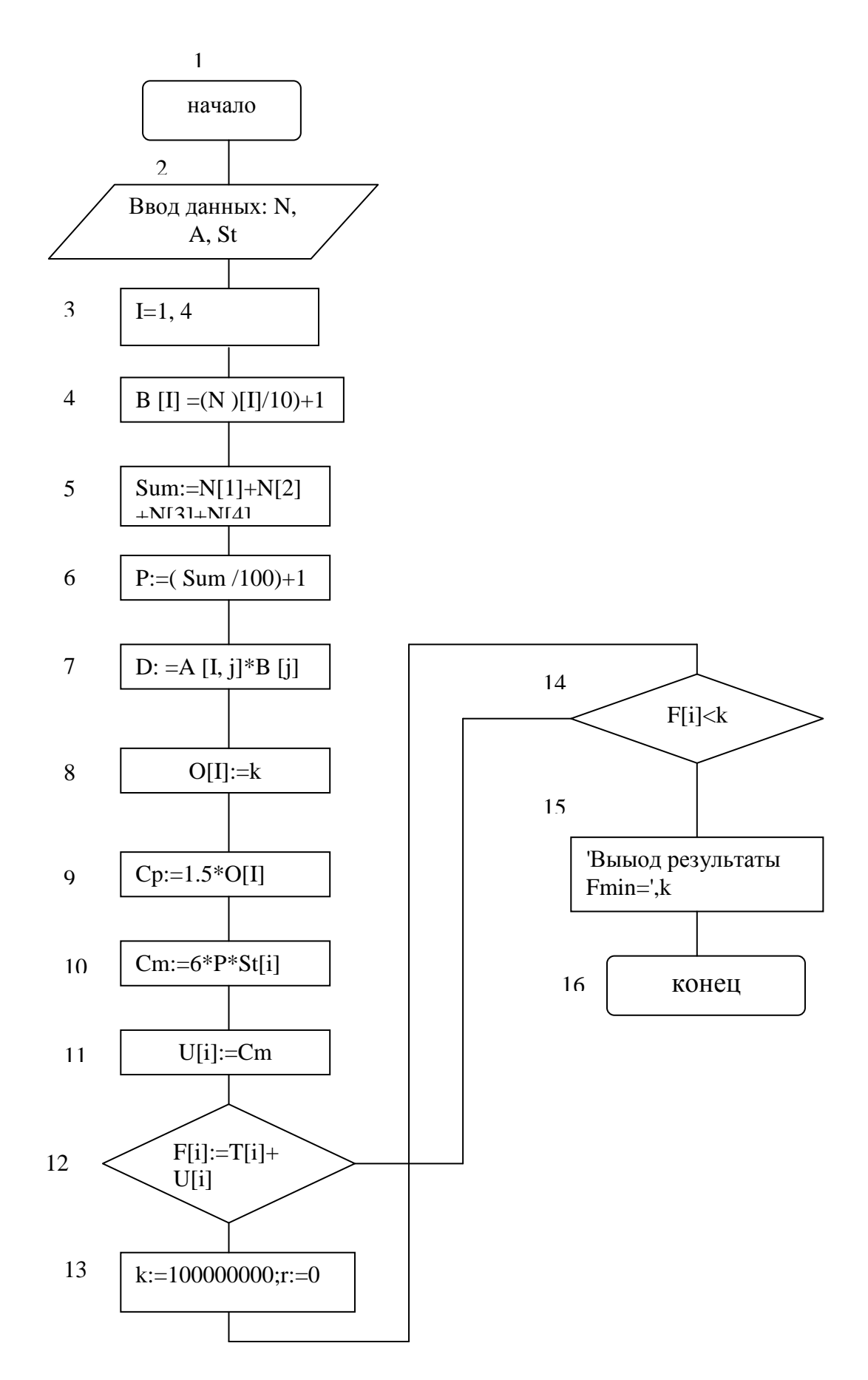

Рисунок 3.6 - Алгоритм расчета

#### $3.4$ Расчет надежности ВОЛС

Обеспечение надежности - это комплексная задача, включающая в себя разработку методик оценки, расчета, контроля параметров и технического обслуживания ВОЛС.

ВОСП представляет собой сложное сооружение, состоящее из большого количества различных устройств. При их работе всегда есть вероятность отказов, которые в зависимости от назначения устройства и места включения в тракт передачи могут привести к частичному или полному отказу системы передачи. Для оценки работоспособности системы производится расчет показателей належности.

Под надежностью системы передачи принято понимать свойство системы передачи выполнять свои функции с сохранением качественных показателей в определенных пределах в течение периода эксплуатации или заданной наработки. Надежность системы передачи может быть оценена лишь после определения ряда качественных показателей и сравнения их с допустимыми значениями.

На надежность ВОЛС существенным образом влияет наличие металла в конструкции кабеля (практика показывает, что отсутствие броневого покрова приводит к увеличению вероятности повреждений от механических нагрузок).

Другим существенным фактором, воздействующим на надежность оптического кабеля, является влага (приводит к росту микротрещин на поверхности оптического волокна).

При выборе конструкции ОК надо учитывать также экономическую целесообразность и рассчитать во что обойдется увеличение надежности ВОЛС при использовании той или иной конструкции кабеля, имеющей более высокие параметры надежности.

определения надежности Для системы передачи рассчитывают следующие основные показатели: интенсивность отказов; среднее время наработки на отказ; вероятность безотказной работы; среднее время коэффициент готовности; интенсивность восстановления; восстановления; коэффициент простоя.

Расчет ведем согласно методике предложенной в литературе.

По всей длине магистрали, протяженностью 1=20 км. Определяем интенсивность отказов магистрали по формуле:

$$
\lambda_{\text{mar}} = \lambda_{\text{K}} \cdot l_{\text{K}} + \lambda_{\text{on}} \cdot \lambda_{\text{HPI}} \tag{3.8}
$$

где  $\lambda_{\text{war}}$  – интенсивность отказов магистрали,  $1/\mathbf{q}$ ;

 $\lambda_{\kappa}$ ,  $\lambda_{\text{on}}$ ,  $\lambda_{\text{HOD}}$  – интенсивности отказов кабеля, ОП, 1/ч;

 $l_{\kappa}$  – длина кабеля, км;

Учитывая, что на магистрали не применяются регенераторы, а только мультиплексоры ввода вывода рассчитаем следующим образом:

$$
\lambda_{\text{mar}} = 0.33 \cdot 10^{-6} \cdot 20 + 7 \cdot 10^{-5} \cdot 2 = 1,466 \cdot 10^{-4}
$$

Среднее время наработки на отказ определяется как величина обратная интенсивности отказов:

$$
T_{\text{cp.} \text{mar}} = / \lambda_{\text{mar}} = 1/1,466 \cdot 10^{-4} = 6821,3 \text{ (4)}
$$

Вероятность безотказной работы определяется **ИЗ** значения интенсивности отказов магистрали за время наблюдения t = 24 ч.:

$$
P(t) = e^{-t/\text{Top}.\text{mar}} = e^{-\lambda \text{mar} \cdot t} = e^{-1.466 \cdot 10^{-4} \cdot 24} = 0.996
$$

Определяем среднее время восстановления магистрали по формуле:

$$
T_{B.Mar} = 1 / \lambda_{mar} (\lambda_{\kappa} \cdot l_{\kappa} \cdot T_{B.\kappa} \Box + \Box \lambda_{on} \cdot \lambda_{Hpn} \cdot T_{B.0n} \Box)
$$
 (3.9)

где  $T_{\text{\tiny{B.}}\kappa}$ ,  $T_{\text{\tiny{B.0II}}}$ , – соответственно время восстановления кабеля.

$$
T_{B, \text{Mar}} = 6821,3 \cdot (0,33 \cdot 10^{-6} \cdot 20 \cdot 4,75 + 7 \cdot 10^{-5} \cdot 2 \cdot 0,5) = 0,7 \text{ (4)}
$$

Интенсивность восстановления есть величина обратная времени восстановления магистрали:

$$
\mu = 1/T_{B, \text{mar}} = 1/0, 7 = 1,428
$$
 (1/q)

Коэффициент готовности магистрали определяем по формуле:

$$
K_{r,mar} = T_{cp,mar} / (T_{cp,mar} + T_{B,Mar})
$$
\n(3.10)  
\n
$$
K_{r,mar} = 6821,3 / (6821,3 + 0,7) = 0,999897
$$

Коэффициент простоя:

$$
K_{\text{n.mar}} = 1 - K_{\text{r.mar}} = 1 - 0.999897 = 0.000103
$$

Для определения вероятности безотказной работы от времени наблюдения воспользуемся программным продуктом.

Вывод: результат проведенных расчетов показывает, что при данных входных параметрах вероятность безотказной работы равна 99,6%. Интерфейс визуально проследить изменение программы позволяет вероятности безотказной работы за определенный промежуток времени.

## 3.5 Расчёт параметров оптического кабеля. Расчёт числовой апертуры

Апертура – это угол между оптической осью и одной из образующих светового конуса, попадающего в торец волоконного световода, при котором выполняется условие полного внутреннего отражения. Числовая апертура определяет конус лучей, который можно ввести в волокно. Для кварцевых стёкол показатель преломления лежит в преломления в пределах  $1,46 - 1,53$ . Если взять показатель преломления равный 1,46, то показатель преломления оболочки можно определить из соотношения

$$
\Delta = \frac{n_1 * n_2}{n_1} \tag{3.11}
$$

Если рассматривать параметры оптического волокна с точки зрения минимальных потерь, величину  $\Delta n$ , выбираем равной 0,01. Тогда получим выражение для определения коэффициента n<sub>2</sub>:

$$
n_2 = n_1 - \Delta n_1 = 1,46-0,01*1,46 = 1,46-0,0146 = 1,4454.
$$

Полученное значение позволяет произвести расчёт числовой апертуры:

$$
NA = \sin Q_{\kappa p u m u u} = \sqrt{n^2 - n^2} = \sqrt{1.46^2 - 1.4454} = \sqrt{2.13 - 2.089} = 0.2.
$$

По рекомендации G.652, числовая апертура для одномодового волокна должна лежать в пределах 0,1 до 0,13.

3.5.1 Расчет параметров передачи. Основными параметрами передачи являются:

- рабочая нормированная частота;
- волновое сопротивление при критической частоте и в области более высоких частот;
- фазовая скорость распространения энергии по световоду. Рабочая нормированная частота определяется из выражения:

$$
V_p = \frac{2\pi d}{\lambda} \sqrt{n^2 - n^2} \tag{3.12}
$$

гле  $\lambda$ - рабочая длина волны, мкм;

 $\lambda = 1.31$ MKM.

Подставляя значения в формулу (3.18), получим:

$$
V_p = \frac{2 \cdot 3.14 \cdot 8 \cdot 10^{-6}}{1,31 \cdot 10^{-6}} \cdot \sqrt{1,46^2 - 1,4454^2} = 0,96
$$

При расчете нормированной частоты должно выполняться условие:

$$
V_p < 2,405
$$

Фазовую скорость распространения волны определим из выражения:

$$
V_{\Phi} = \frac{c}{n_2}, \text{KM/c},\tag{3.13}
$$

где С – скорость света, км/с.

$$
V_{\Phi} = \frac{3 \cdot 10^5}{1,4454} = 2,076 \cdot 10^5
$$
 km/c.

В области более высоких частот:

$$
\mathcal{G}_{\Phi} = \frac{c}{n_1}, \text{ km/c},
$$
\n
$$
V_{\Phi} = \frac{3 \cdot 10^5}{1,46} = 2,054 \cdot 10^5 \text{ km/c}.
$$
\n(3.14)

Время распространения энергии по световоду определяют из выражения (на 1 км длин оптического кабеля);

$$
t = \frac{1}{V_{\Phi}} = \frac{1}{V_{\Phi}}, C.
$$
 (3.15)

Подставляя значение *V* , получим:

$$
t = \frac{10^{-5}}{2,054} = 0,487 \cdot 10^{-5} C
$$

Волновое сопротивление волоконного световода, может быть, определено на основе выражений для электрического Е и магнитного Н полей.

$$
Z\mathbf{6} = E\mathbf{r} / H\mathbf{u} \text{ with } Z\mathbf{6} = \frac{E\mathbf{u}}{H\mathbf{r}}
$$

Такое выражение получается довольно сложным, поэтому при расчетах, пользуются предельными волнового сопротивления сердечника  $Zo/n_1$ и оболочки Z*o / n*<sub>2</sub>

где Z $o = \sqrt{\frac{\mu c}{m}} = 376.7$ *o c*  $o = \sqrt{\frac{\mu}{\varepsilon}}$  $\frac{\mu c}{\mu}$  = 376,7  $\,$  Om – волновое сопротивление идеальной

среды,

1 *n* и <sup>2</sup> *n* - коэффициенты преломления сердечника и оболочки.

Тогда волновое сопротивление при критической частоте:

$$
Z_{\theta} = \frac{Z_{\theta}}{n_2} = \frac{376.7}{1,4454} = 260.6 \text{ OM}
$$

где в области более высоких частот:

$$
Z\omega = \frac{Z\omega}{n_1} = \frac{376.7}{1.46} = 258
$$
OM

В реальных условиях волновое сопротивление световода имеет промежуточное значение:

$$
Zo/\sqrt{n_1} < Zo < Zo/\sqrt{n_2}
$$

и числено составляет примерно 250 – 260 Ом.

3.5.2 Расчёт коэффициента ослабления. Волоконные световоды характеризуются двумя основными параметрами: затуханием и дисперсией. Затухание предопределяет длины регенерационных участков.

 $Ze = Er/Hu$ <br>
чается довол<br>
олнового сс<br>
олнового сс<br>
7 Ом – 1<br>
енты прелом<br>
ивление при<br>  $Ze = \frac{Zo}{n_2} = \frac{37}{1,4}$ <br>
ысоких частс<br>  $Ze = \frac{Zo}{n_1} = \frac{3}{1,4}$ <br>
ысоких частс<br>  $Zo/n_1 <$ <br>
20/  $n_1 <$ <br>
осоставляет<br>
из В С составляет Коэффициент затухания в световодных трактах обусловлен собственными потерями в волоконных световодах *c* с дополнительными, так называемыми кабельными потерями *к* , обусловленными скруткой, деформацией и изгибами световодов при наложении открытий и защитных оболочек в процессе изготовления ОК.

Собственные потери волоконных световодов состоят в первую очередь из потерь поглощения и потерь рассеяния. Потери на поглощение существенно зависят от частоты материала, и при наличии посторонних примесей могут достигать значительных величин.

Потери на рассеяние лимитируют предел минимально допустимых значений потерь в волоконных световодах. В результате коэффициент затухания равен:

$$
\alpha = \alpha n + \alpha n p + \alpha p + \alpha \kappa \tag{3.16}
$$

где *ст* – потери на поглощение;

*anp* – потери на примесей;

*сор* – потери на рассеяние;

 $\alpha$ к – кабельные потери.

Поглощение связано с потерями на диэлектрическую поляризацию, и линейно растет с частотой и существенно зависит от свойств материала световода.

$$
\alpha n = 8.69 \cdot \frac{\pi n_1}{\lambda} \cdot tg\delta, \,\text{dB/kM} \tag{3.17}
$$

где  $\lambda$  - длина волны, равная 1,31 мкм;

 $t$ g $\delta$  – тангенс угла диэлектрических потерь, равный 0,2 $\cdot 10^{-10}$ ;  $n_1$  – показатель преломления, равный 1,48.

$$
\alpha n = 8,69 \cdot \frac{3,14 \cdot 1,48}{1,31} \cdot 0,2 \cdot 10^{-10} = 0,0006 \,\text{dB/kM}.
$$

Рассеяние обусловлено неоднородностями материала волоконного световода и тепловой флуктуацией показателя преломления, примесями размеры меньше длины волны. Коэффициенты затухания за счет луча света находим по формуле:

0,2 1,31 1 4 *p* дБ/км

<u>ак</u> в реальных условиях составляет  $0, 3...0, 5$  дБ/км. Возьмем  $\alpha \kappa = 0, 3$ дБ/км. Итого получим коэффициент ослабления в волоконных световодах при длине волны равным 1,31 мкм:

$$
\alpha = 0,0006 + 0,3 + 0,2 = 0,5
$$
  $\mu$  K/M.

 $\alpha = \alpha n + \alpha np + \alpha p + \alpha \kappa$  (3.16)<br>
опение;<br>
сичесей;<br>
тотерями на диэлектрическую поляризацию, и<br>
и существенно зависит от свойств материала<br>  $m = 8,69 \cdot \frac{m_1}{\lambda} \cdot t g \delta$ , дБ/км (3.17)<br>
ная 1,31 мкм;<br>
электрических потерь, ра На рисунке 3.7 показано изменение коэффициента затухания ОВ зависимости от длины волны для кварцевого стекла. На графике видны три окна прозрачности световода. С увеличением длины волны коэффициент затухания снижается и соответственно увеличивается длина регенерационного участка.

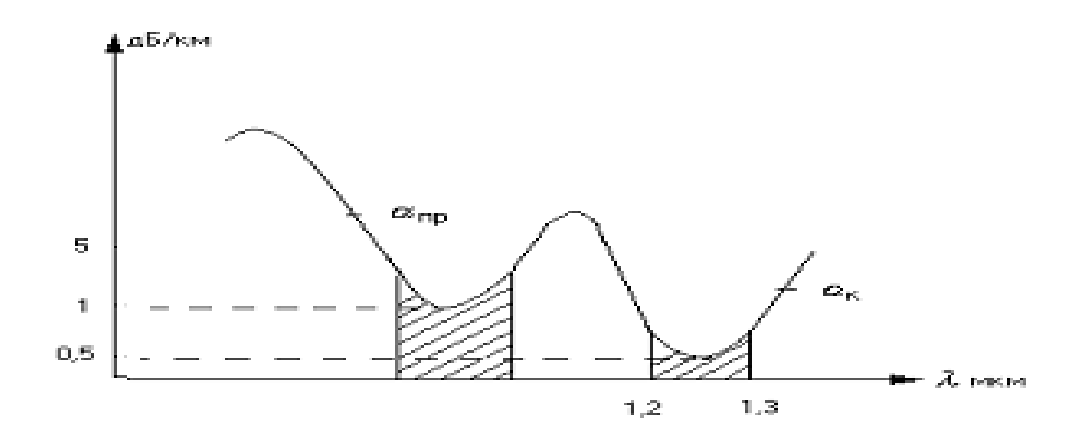

Рисунок 3.7 – Коэффициент ослабления сигнала в оптическом волокне

3.5.3 Расчет дисперсии. Пропускная способность – важнейший параметр волоконно-оптической системы передачи, предопределяющий ширину линейного тракта, полосу частот, пропускаемую световодом, и соответственно, объем информации, передаваемой по оптическому кабелю. В идеальном варианте по волоконному кабелю возможна организация огромного числа каналов на огромные расстояния, но фактически имеются значительные ограничения.

Связано это с тем, что на приеме происходит искажение передаваемого сигнала – уширение, причем, чем длиннее линия, тем больше искажается сигнал. Это явление и называется дисперсией. Она происходит вследствие различия времени спектральных или модовых составляющих оптического сигнала, приводящее к уширению импульса на приеме. Дисперсия возникает по двум причинам: не когерентности источников излучения и существования большого числа мод (типов колебаний) в излучении.

Дисперсия, вызванная первой причиной, называется хроматической (частотой) и она делится на два вида – материальную и волновую (внутримодовую). Материальная дисперсия обусловлена зависимостью показателя преломления оптического волокна от длины волны. Волноводная дисперсия связана с зависимостью показателя коэффициента распространения моды от длины волны.

Дисперсия, вызванная второй, причиной называется модовой (минимодовой). Она обусловлена наличием в излучении большого числа мод, каждая из которых распространяется со своей скоростью.

Если сравнить дисперсионные характеристики световодов, то можно отметить, что лучше одномодовые световоды. Хорошие показатели также у градиентных световодов с плавным изменением показателя преломления.

Так как рабочая длинна волны лежит в пределах 1,31мкм, где происходит дисперсия материала, то выражение для внутримодового уширения будет иметь вид:

$$
\delta_{B_H} = \frac{\delta \lambda}{\gamma} \cdot \alpha W \lambda \tag{3.18}
$$

В нашем случае кварцевое стекло легировано  $G_2$   $O_2$  b  $\Delta$  имеет величину, равную 0,01. Дисперсия материала имеет величину, равную 34 нс/км.

Принимая среднеквадратичную ширину спектральной линии источника  $\delta \lambda$  равную 10 нс., получим все данные для расчета внутримодового уширения:

$$
\delta_{BH} = \frac{10 \cdot 10^{-9}}{1,31 \cdot 10^{-6}} \cdot 9,020 \cdot 34 = 2,3 \text{ m}.
$$

Большое значение на уширение импульса оказывают излучать фотоприемник. Уширение импульса в них примерно одинаковое и равно 5 нс. Общее уширение импульса определяется из выражения:

$$
\delta = \sqrt{\delta_{\rm \scriptscriptstyle GH}^2 + \delta_n^2 + \delta_4^2}
$$
 \n $\rm \, mc.$ 

где  $\delta_n$  - уширение импульса в приемнике, нс.

 $\delta_\phi$  - уширение импульса в излучателе, нс.

 $\delta = \sqrt{2,3^2 + 5^2 + 5^2} = 7,4$  Hc.

После расчета нагрузки и ОК, выберем тип кабеля и оборудования. На кольце используем одномодовый ОК с рабочий длинной 1,31 мкм [7].

Технические характеристики:

Коэффициент затухания и дисперсия сигнала в оптическом волокне кабеля соответствуют значениям, указанным в таблице. 3.1.

| $1 \text{uv}$ in $\text{u} \cup \text{u}$<br>эни киня дисперсии и коэффициент загулания в ОК |          |             |                                          |            |  |  |  |  |
|----------------------------------------------------------------------------------------------|----------|-------------|------------------------------------------|------------|--|--|--|--|
| Обозначение                                                                                  | Число    | Коэффициент | Дисперсия,                               | Рабочая    |  |  |  |  |
| кабеля                                                                                       | OΒ       | затухания,  | $\text{nc}/(\text{HM} \cdot \text{KM}),$ | длина      |  |  |  |  |
|                                                                                              |          | дБ/км,      | не более                                 | ВОЛНЫ, МКМ |  |  |  |  |
|                                                                                              |          | не более    |                                          |            |  |  |  |  |
| ОКЛ-01-                                                                                      | 4; 8; 16 | 0,5         | 3,5                                      | 1,3        |  |  |  |  |
| 0,5/3,5(1,3)                                                                                 |          |             |                                          |            |  |  |  |  |

Таблица 3.1 - Значения дисперсии и коэффициент затухания в ОК

#### **3.6 Расчет уширения импульсов ВОЛС**

На межстанционной ВОЛС проложены два типа кабелей ОК-50-2 и ОК-50-01. Определяем во сколько раз отличается уширения импульсов в этих кабелях. Длина ВОЛС равна девять километров, n<sub>2</sub>=1,490,  $\Delta$ n=0,015.

Решение:

Для решения задачи используем формулы

$$
\tau_{\text{mod}} = \sqrt{\tau_{\text{max}}^2 - \tau_{\text{ax}}^2},\tag{3.18}
$$

где  $\tau_{\text{ex}}$  – ширина импульса на входе;

*вых* – ширина импульса на выходе (значения берутся на уровне половины амплитуды импульсов).

Модовая дисперсия в градиентных волокнах:

$$
\tau_{\text{mod}} = \frac{\Delta^2 n_1}{2c} l, \quad l \le l_c,
$$
\n(3.19)

$$
\tau_{\text{mod}} = \frac{\Delta^2 n_1}{2c} \sqrt{l l_c}, \text{ mph } l \ge l_c,
$$
\n(3.20)

Предварительно определим значение коэффициента преломления  $n_1$  и относительное соотношение показателей преломления - ∆. Определим показатель преломления n<sub>1</sub>:

$$
n_1 = n_2 + \Delta n = 1,490 + 0,015 = 1,505.
$$

Определим относительное значение показателя преломления оптического волокна из выражения:

$$
\Delta = \frac{n_1^2 - n_2^2}{2n_1^2} = \frac{1,505^2 - 1,490^2}{2 \cdot 1,505^2} = 0,01.
$$

Рассчитаем дисперсию в ОК-50-2.В кабеле ОК-50-2 используется многомодовое ступенчатое оптическое волокно. Для расчетов используем формулу, так как длина связи для ступенчатого волокна равна пять километров:

$$
\tau_{\text{mod}} = \frac{\Delta^2 n_1}{2c} \sqrt{l l_c} = \frac{0.01 \cdot 1.505}{3 \cdot 10^5} \sqrt{9 \cdot 5} = 0.336 \text{Mk.}
$$

Рассчитаем дисперсию в ОК-50-01. В кабеле используется градиентное оптическое волокно. Для расчетов используем формулу, так как длина связи мод для градиентного волокна равна 10 км:

$$
\tau_{\text{mod}} = \frac{\Delta^2 n_1}{2c} l = \frac{0.001^2 \cdot 1.505}{2 \cdot 3 \cdot 10^5} \cdot 9 = 2.23 \text{h.c.}
$$

Следовательно, уширение импульсов в ОК50-01 в 150,7 раза меньше, чем в кабеле ОК-50-2. Для расчета составляем алгоритм программы (рисунок 3.8) и программы на языке Delphi.

Листинг программы:

unit Unit1;

interface

uses

 Windows, Messages, SysUtils, Variants, Classes, Graphics, Controls, Forms,

Dialogs, StdCtrls;

type

 $TForm1 = class(TForm)$  Button1: TButton; Edit1: TEdit; Edit2: TEdit; Label1: TLabel; Label2: TLabel; Edit3: TEdit; Label3: TLabel; Label4: TLabel; Label5: TLabel; Label6: TLabel; Label7: TLabel; Label8: TLabel; Label9: TLabel; procedure Button1Click(Sender: TObject); private { Private declarations } public { Public declarations } end; var Form1: TForm1; implementation  $\{$ \$R  $*$ .dfm $\}$ procedure TForm1.Button1Click(Sender: TObject); const c = 300000; lc1 = 5; lc2 = 10;

```
var tmod1,tmod2, delta, n1, n2, deltan,l:real;
begin
 l := strtofloat(edit1.text);
 n2:= strtofloat(edit2.text);
 delta := strtofloat(edit3.text):n! := n2 + \text{delta}.delta:= ((sqrt(n1))-(sqrt(n2)))/(2*sqrt(n1));if 1 \le l \le 1 then
    tmod1:= delta*n1*1/celse
    \text{tmod}1 := \text{delta}^*n1^*\text{sqrt}(1^*lc1)/c;if 1 \leq l \leq 2 then
    \text{tmod}2:= (\text{sar}(delta)*n1*1)/(2*c)else
    \text{tmod}2 := \text{sqrt}(\text{delta}^*\text{n1}^*\text{sqrt}(\text{1}^*\text{lc1})) / (2^*\text{c});
   label1.Caption:1:Caption: = floatostr(tmod1*1000000);label2.Caption:10000000000: floattostr(tmod2*1000000000);
   end;
```
end.

3.6.1 Руководство пользователю. Программы для расчёта уширения импульсов ВОЛС, составлена на языке программирования «Delphi». Для того чтобы работать начать работу с этой программой пользователь должен иметь оболочку программирования «Delphi» на своем рабочем компьютере.

Порядок работы:

а) Открыть оболочку программирования «Delphi»;

б) Ввести листинг программы;

в) Запустить компилятор оболочки программирования «Delphi»;

г) Ввести исходные данные: ?L=9;?n2=1,490; ? $\Delta$ n=0,015;

д) Нажимаем Enter;

е) Вывод результатов на печать;

ж) Анализ результатов работы программы

Ответ (рисунок 3.8):

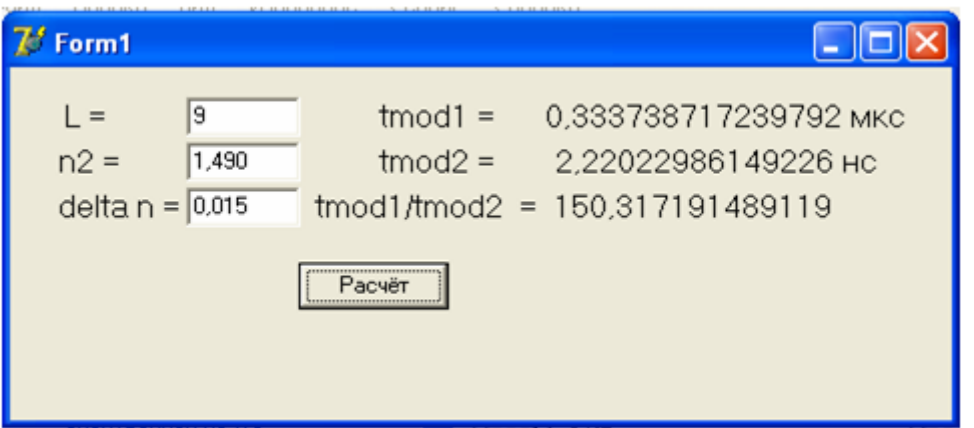

Рисунок 3.8 - Полученный результат

# 3.7 Метод определения живучести сетей связи

Во многих программных документах по развитию сетей и средств связи отмечается необходимость обеспечения живучести как при проектировании, строительстве новых сетей связи, так при эксплуатации действующих. Существующие сети не всегда в полном объеме отвечают этим требованиям. стремление улучшить состояние оказывается запозлалым ИХ a неприемлемым по затратам. Поэтому одним из основных направлений обеспечения живучести на ранних стадиях разработки сетей и, более того подготовки специалистов сетевиков является поиск структур, устойчивых к возмущениям и вредным воздействиям и оцененных доступными и наглядными показателями живучести [17-21].

Постановка задачи. Принимаем, что сеть формализована графом, состоящим из множества вершин - узлов и множества ребер-дуг. Длины дуг радиальных линий равны, межузловые потоки одинаковы. При этих ограничениях проявляются свойства симметричных сетей. В симметричной симметричных друг одинаковые сети другу узлы имеют ДКП. a симметричные дуги - одинаковую нагрузку.

В качестве показателей живучести рассматриваются математическое ожидание числа и средняя доля выживших соединений при известной вероятности р выживания дуг и узлов.

Сеть является развивающейся – в ней наблюдается приращение хотя бы одной из топологических характеристик сети.

Узлы полнодоступны, т.е. связь осуществляется между каждой парой узлов. Состояние дуг, узлов сети – бинарное (есть или нет). После разрыва дуги, выходя из строя узла самостоятельное существование и действие расчленных частей сети возможно, если число выживших узлов, связанных дугами, больше или равно двум. Вторая составляющая задачи - как влияет ДКП на живучесть сети, как взаимосвязь существует между ДКП, вероятностью выживания дуг или живучестью сети?

Определяем задачу по методу звездообразная сеть.

Независимо от числа узлов n звезда (рисунок 3.9) имеет два вида ДКП – с корнем в центре (1,а) и с корнем в периферийном узле (рисунок 3.9, б). ДКП с корнем в любом периферийном узле одинаковы и число их – (n-1) .

Из первого ДКП получаем *р(n-1)*, из второго *– р+(n-2)p 2* .Коэффициент (n-1) показывает число соединений в первом ДКП, длина каждого из них соответствует одной дуге, и связь по ней осуществляется с вероятностью *р*  (узлы неуязвимы). Из второго ДКП, корень которого находиться на периферии, следует, что наряду с соединением длиной в одну дугу существует (n-2) соединения длиной в две дуги и вероятностью р<sup>2</sup>. Учитывая, что периферийных узлов (n-1), получаем

$$
M(x_p) = p(n-1) + (n-1)[p + (n-2)p^2] = 2p(n-1) + (n-2)p^2 =
$$
  
= (n-1)[2p + (n-2)p<sup>2</sup>] (3.21)

где  $M(x_n)$  – математическое ожидание числа выживших соединений при разрыве ребер.

Средняя доля выживших соединений  $D(x_p) = M(x_p)/\gamma$ . После подстановки получаем:

$$
D(x_p) = [2p + (n-2)p^2/n. \tag{3.22}
$$

Зависимости  $D(x_p)$  от вероятности р и числа узлов n "звезды". Установлено, что при одинаковой вероятности р живучесть звезды с увеличением ее размеров уменьшается.

При воздействии на узлы (дуги неуязвимы) связь смежных узлов осуществляется с вероятностью р<sup>2</sup>. Соотношение для расчета математического ожидания числа выживших соединений при "гибели"узлов принимает вид (рисунок 3.9):

$$
M(x_y) = p M(x_p) \tag{3.23}
$$

Средняя доля выживших соединений:

$$
D(x_y) = pD(x_p) \tag{3.24}
$$

Таким образом, живучесть звездоообразной сети при "гибели" узлов в p раз меньше, чем при разрыве дуг.

При проектировании сети в дипломном проекте число узлов равно четырем, т.е. n=10 и p=0,3. Для расчета этой задачи составлена программа и алгоритм работы программы (рисунок 3.10 и 3.11).

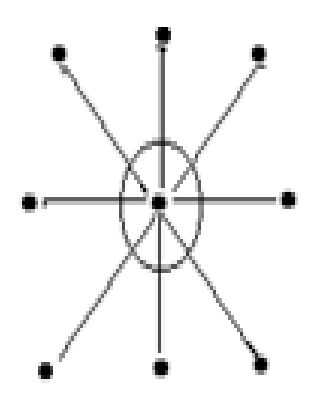

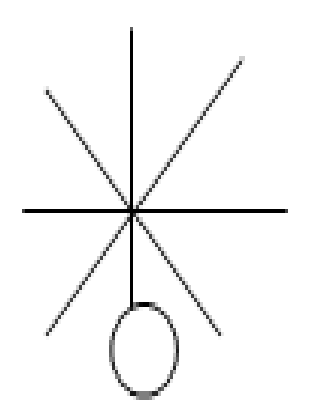

а) ДКП – с корнем в центре; б) Периферийный узел

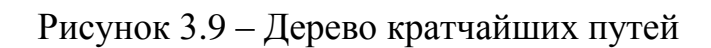

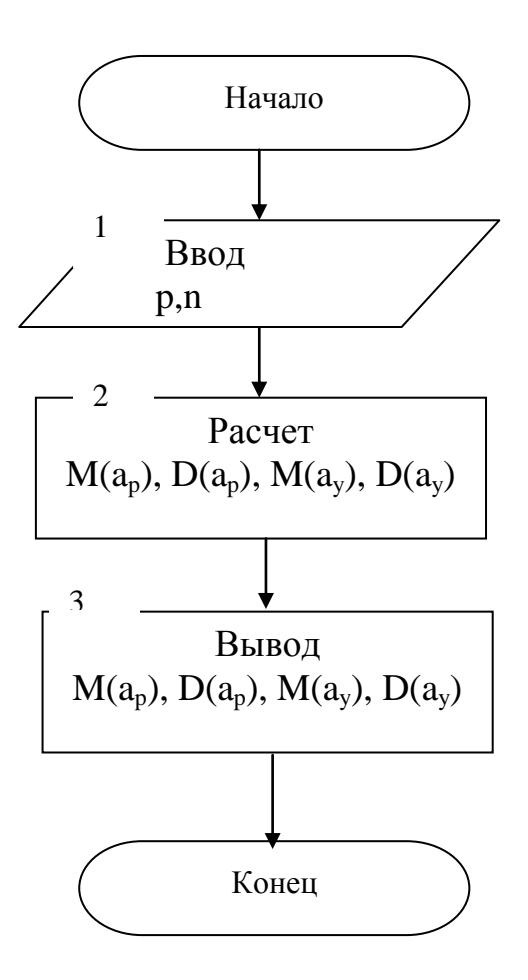

Рисунок 3.10 - Алгоритм расчет живучесть сетей

Листинг программы: unit Unit1; interface uses Windows, Messages, SysUtils, Variants, Classes, Graphics, Controls, Forms, Dialogs, StdCtrls; type  $TForm1 = class(TForm)$  GroupBox2: TGroupBox; Label1: TLabel; Label2: TLabel; Label3: TLabel; Label4: TLabel; Label5: TLabel; Button1: TButton; Button2: TButton; GroupBox1: TGroupBox; Label6: TLabel; Label7: TLabel; Edit1: TEdit; Edit2: TEdit; Label8: TLabel; Label9: TLabel; Label10: TLabel; Label11: TLabel; Label12: TLabel; procedure Button1Click(Sender: TObject); procedure Button2Click(Sender: TObject); private { Private declarations } public { Public declarations } end; var Form1: TForm1; implementation  $\{$ \$R  $*$ .dfm $\}$ procedure TForm1.Button1Click(Sender: TObject); var n,y,p,mar,dar,mau,dau:real; begin p:=strtofloat(edit1.text); n:=strtofloat(edit2.text);

 $y:=n*(n-1);$ mar:=(n-1)\*(2\*p+(n-2)\*(2\*p)); dar:= $(2*p+(n-2)*(p*2))/n$ ; mau:=p\*mar; dau:=p\*dar; label1.Caption:=floattostr(y); label2.Caption:=floattostr(mar); label3.Caption:=floattostr(dar); label4.Caption:=floattostr(mau); label5.Caption:=floattostr(dau); end; procedure TForm1.Button2Click(Sender: TObject); begin close; end; end. Ответ:

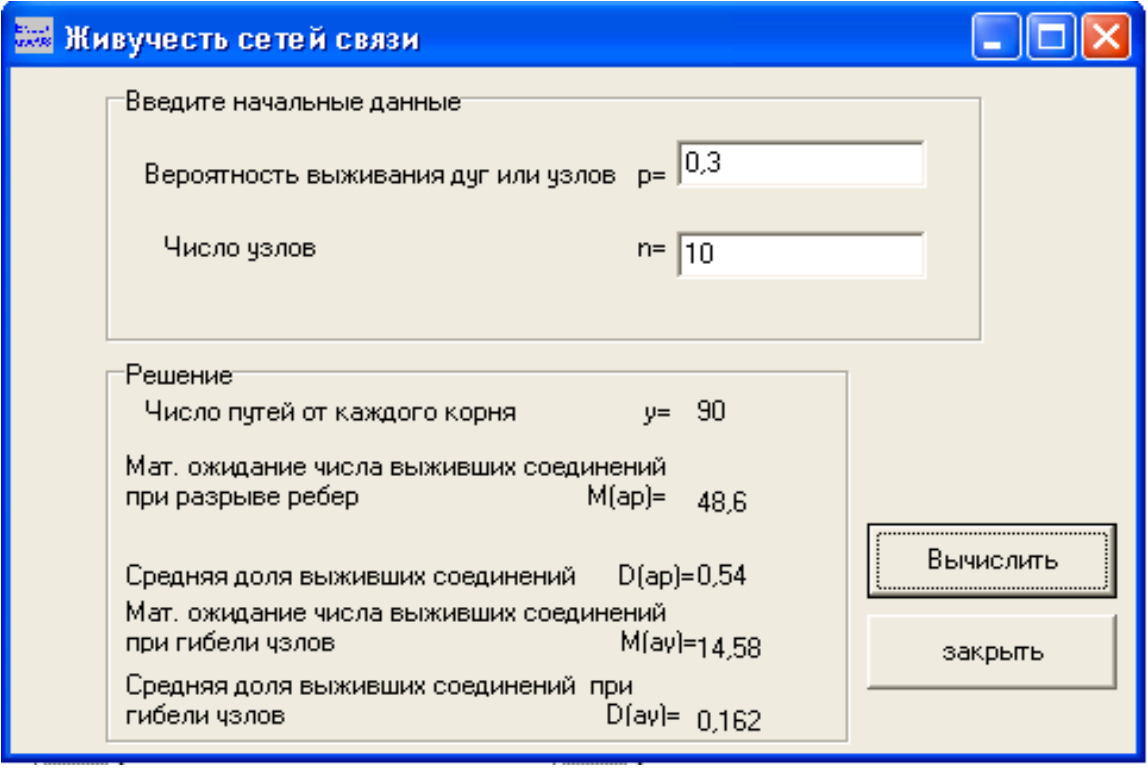

Рисунок 3.11 **–** Полученный результат

# **Заключение**

Решая поставленную задачу дипломного проекта организации сети абонентского доступа Мунайлинского района Мангистауской области, появляется возможность предоставления более качественной связи с широким спектром услуг, включая широкополосные услуги. Это позволит создать отвечающую всем современным телекоммуникационным стандартам сеть доступа.

Для удовлетворения потребностей в телекоммуникационных услугах обходимо установить три дополнительных удаленных блока системы BroadAccess. В этом случае при дальнейшем развитии района можно быть уверенным в предоставлении абоненту не только телефонной связи, но и в обеспечении населения современными телекоммуникационными услугами, такими как: Internet, высокоскоростной доступ ADSL, цифровое телевидение IP TV, предоставление цифрового подключения абонента, всевозможные типы дополнительных видов обслуживания (ДВО).

В дипломном проекте разработаны основные вопросы внедрения сети сети абонентского доступа Мунайлинского района на базе существующей технологий. В частности проектирование сети МСАД. Особое внимание в проекте было уделено архитектуре предлагаемой сети и оборудованию. В процессе проектирования выяснилось, что сеть абонентского должна с одной стороны, сочетать в себе гибкость и возможности быстрого внедрения новых услуг, которые потребуются рынку завтра, а с другой стороны, открывать пути перехода к тем видам обслуживания, которые способны обеспечить высокие прибыли уже сегодня. Сложность рыночных условий и неоднородность нужд, диктуемых конечными пользователями, требуют пристального внимания к архитектуре этого сетей, дабы все лучшее, что было заложено в сетях не оказалось растеряно в суматохе переходного периода. Именно после внедрения сети АД обеспечат предоставление пользователям доступа к максимальному количеству сервисов сейчас или в ближайшем будущее, а также доступность любых сервисов, всегда и везде. Далее рассчитаны основные технические характеристики сети.

На основе проведенных расчетов вычислений можно сказать о том, что внедрение сети для Мангистауской ОДТ АО «Казахтелеком» экономически эффективен и окупят себя в течение 2,7 лет.

В разделе безопасность жизнедеятельности рассмотрены вопросы по охране труда и рассчитаны оптимальные условия труда человека на предприятии.

#### **Список литературы**

1 Цезарь Шийкот. Тенденция развития мирового телекоммуникационного рынка "Электросвязь", №7 2009 г.

2 Соколов Н.А. Сети абонентского доступа. Принципы построения. – СП.: ГУТ, 2001. – 165 с.

3 Крендзель А.В., Принципы проектирования перспективных сетей абонентского доступа- Сети связи, №11, 2008 г.

4 BroadAccess. Tehnical Cours. Proprietary and Confidential. // Электронная версия на сайте http: // www. Adsl.com./ adsl\_forum. html.

5 Гармашова Ю.М. МСАД. Методические указания к курсовой работе. – Алматы.: АУЭС, 2012. – 49 с.

6 Лившиц Б.С., Пшеничников А.П., Харкевич А.Д. Теория телетрафика. – М.: Связь, 2009. – 34 с.

7 Дональд Джон Стерлинг. Техническое руководство. Волоконная оптика. – Лори, 2009. – 200 с.

8 Сухова Л.Ф., Чернова Н.А. Практикум по разработке бизнес-плана и финансовому анализу предприятия. – М.: Финансы и статистика, 2009. – 250 с.

9 Демина Е.В., Иодко Е.К., Майесиф Л.И., Резникова А.П. Организация, планирование и управление предприятиями связи. – М.: Радио и связь, 2010.

10 Основы экономики телекоммуникаций (связи) / Под ред. М. Н. Горелик, К.С. Голубицкой.– М.: Радио и связь, 2007. – 280 с.

11 ГОСТ 21.958-76. Система "человек-машина". Зал и кабины операторов. Расположение рабочих мест. Общие эргономические требования. – М.: Изд-во стандартов,2002.

12 Охрана труда на предприятиях связи: Учебник для вузов / Под ред. Н.И. Баклашова. – М.: Радио и связь, 2005. – 280 с.

13 Акинчев Н.В. Общеобменная вентиляция цехов с тепловыделениями – М.: Стройиздат, 2004. – 144 с.

14 Кошулько Л.П., Суляева Н.Г., Генбач А.А. Производственное освещение. Методические указания к выполнению раздела «Охрана труда» в дипломном проекте (для студентов энергетических специальностей всех форм обучения). – Алматы.: РУМК, 2009. – 40 с.

15 <http://www.kvant-efir.com.ua/>

16.<http://www.rcs.com.ru/>

17.<http://www.telstv.ru/>

18www.kazahtelecom.kz